COMMITTENTE*:* 

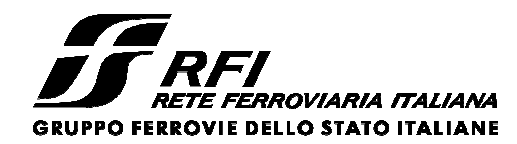

PROGETTAZIONE:

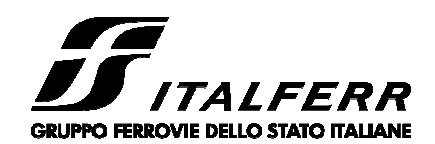

CUP: J84H17000930009

**U.O. INFRASTRUTTURE NORD** 

**PROGETTO DEFINITIVO**

# **RADDOPPIO LINEA CODOGNO – CREMONA – MANTOVA TRATTA PIADENA - MANTOVA**

# BARRIERE ANTIRUMORE

Scavalco L=7.50m - Relazione di calcolo delle fondazioni

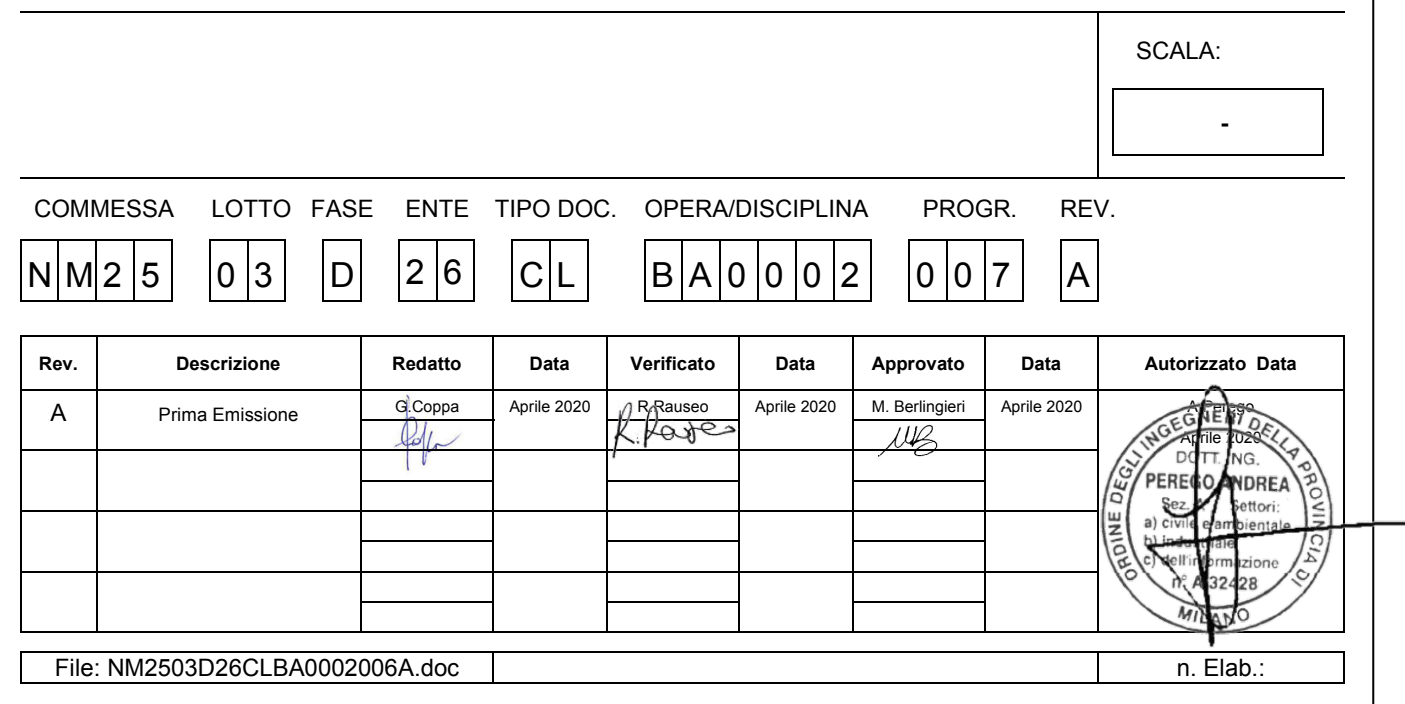

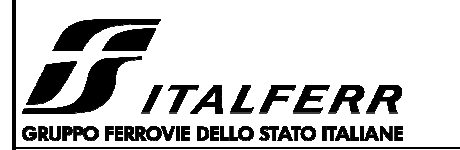

#### RADDOPPIO LINEA CODOGNO - CREMONA - MANTOVA TRATTA PIADENA - MANTOVA

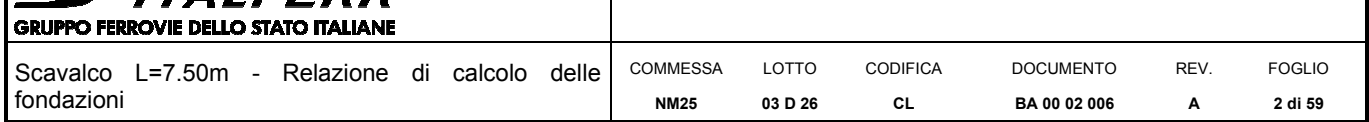

# **INDICE**

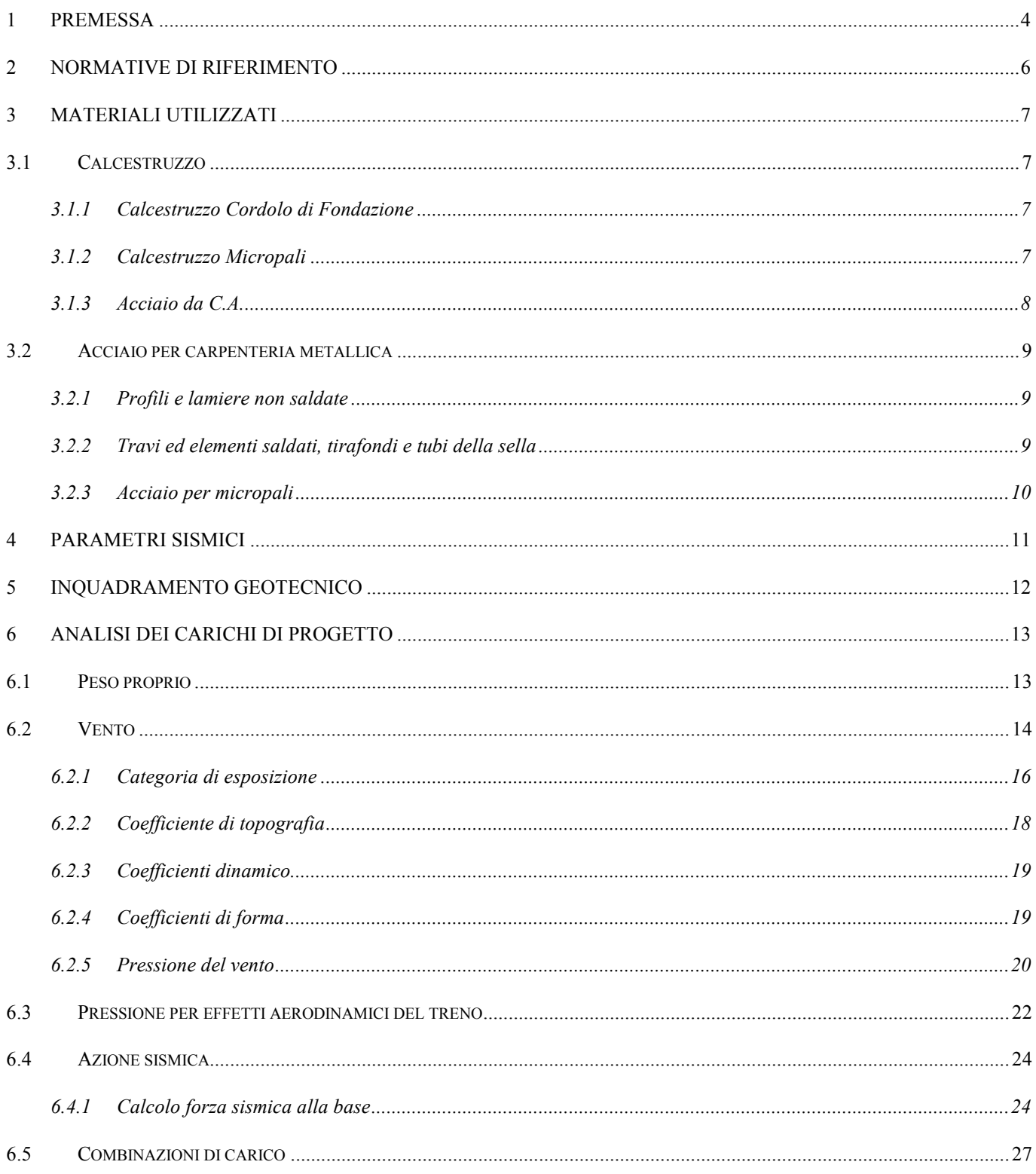

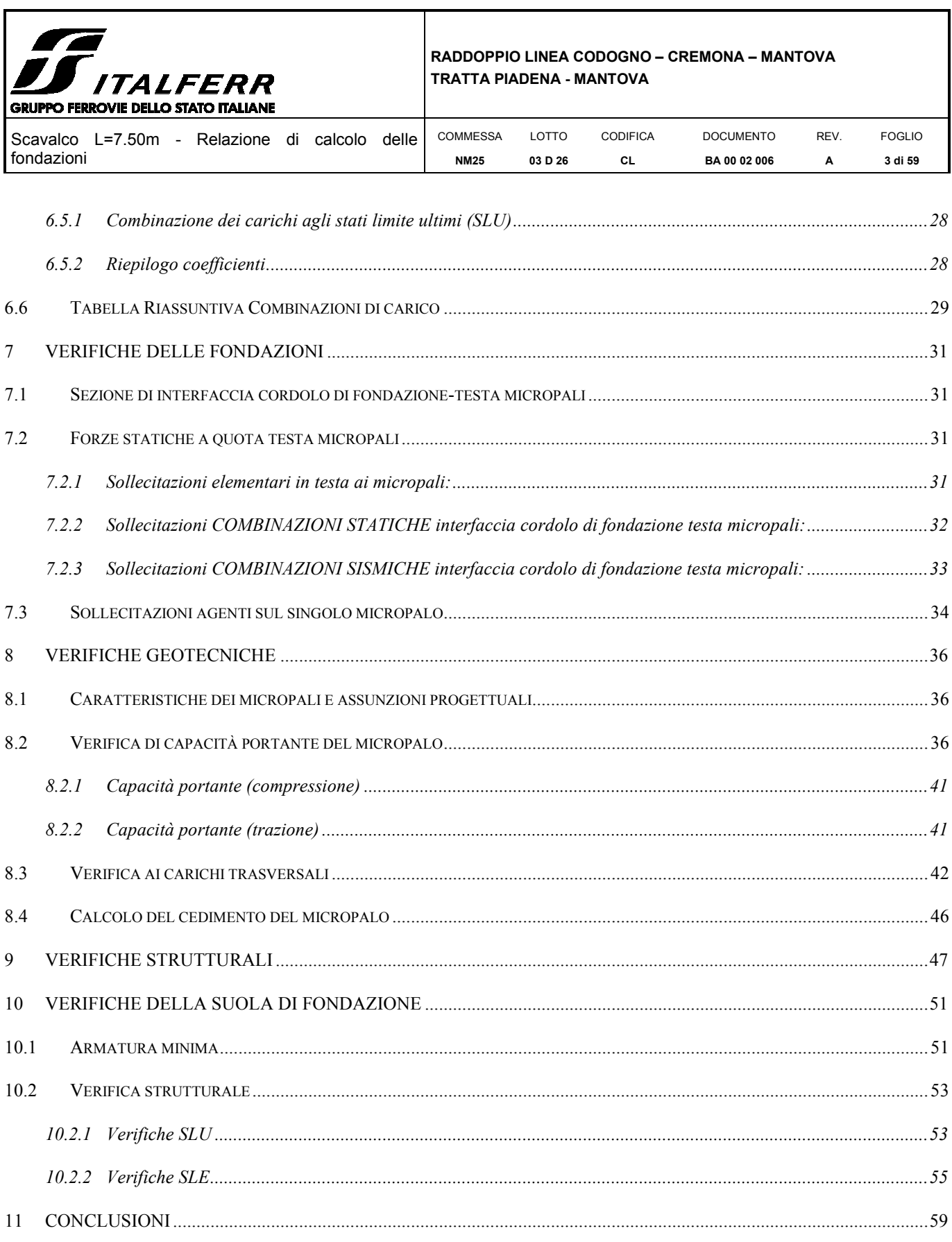

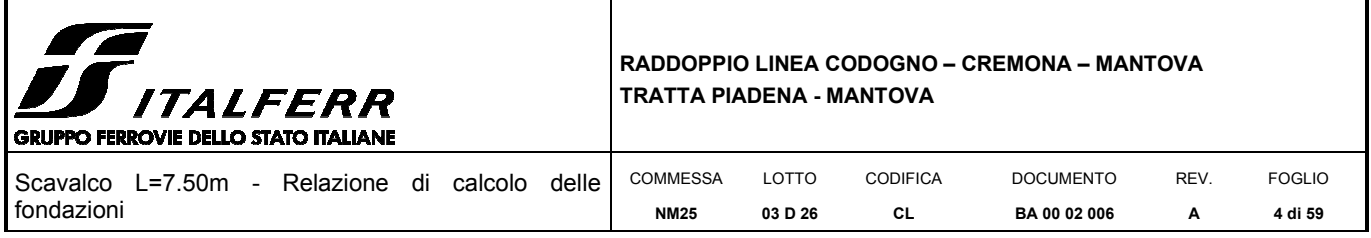

## *1 PREMESSA*

La presente relazione di calcolo viene emessa nell'ambito della redazione degli elaborati tecnici relativi al Progetto definitivo del Raddoppio Ferroviario Codogno-Cremona-Mantova, per la tratta da Piadena a Mantova.

Tale relazione riguarda il dimensionamento strutturale e geotecnico delle fondazioni profonde delle barriere antirumore presenti lungo il tracciato, che risultano interferenti con opere esistenti. In particolar modo si farà riferimento alla soluzione con luce massima di scavalco di L=7.50m, per barriere con altezza fino ad H7. La faccia esterna di tali moduli ha lunghezza circa 7,50 m e presenta un'asola di 5.3 m nella suola orizzontale a contatto col terreno in cui si trova l'oggetto interferente. La fondazione è costituita da due plinti gettati in opera, posti in battuta al cordolo continuo della barriera, da un lato, ed eventualmente, dall'altro.

Le dimensioni della fondazione sono 135x87x65.

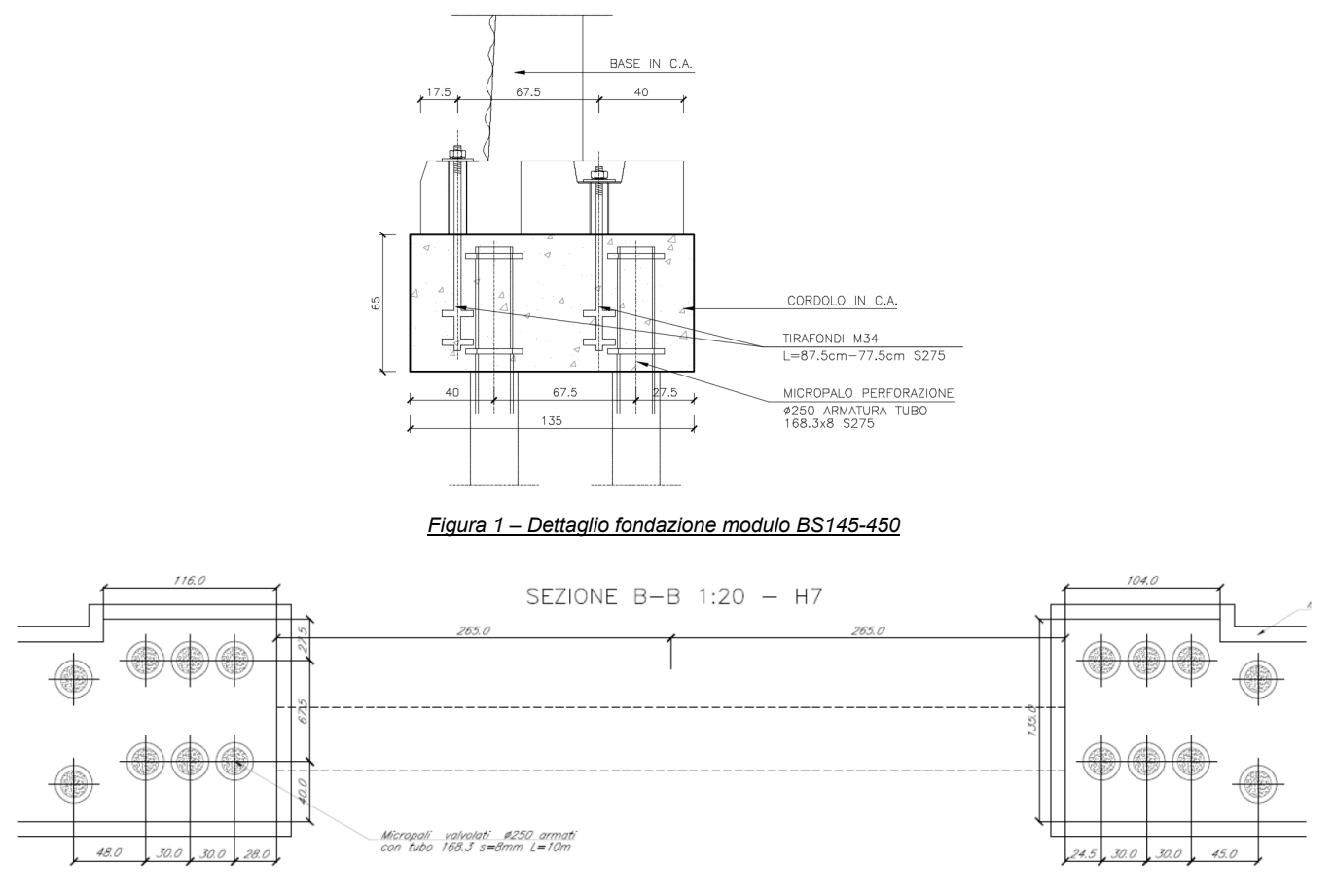

*Figura 2 – Pianta fondazione scavalco L=7.50m* 

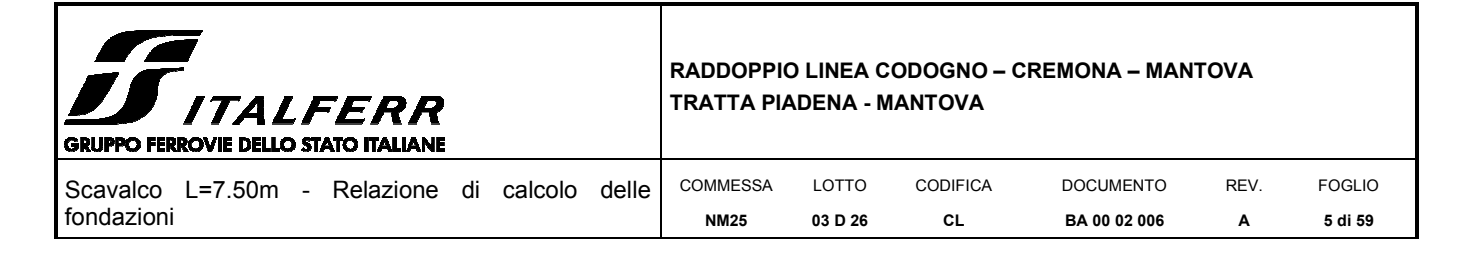

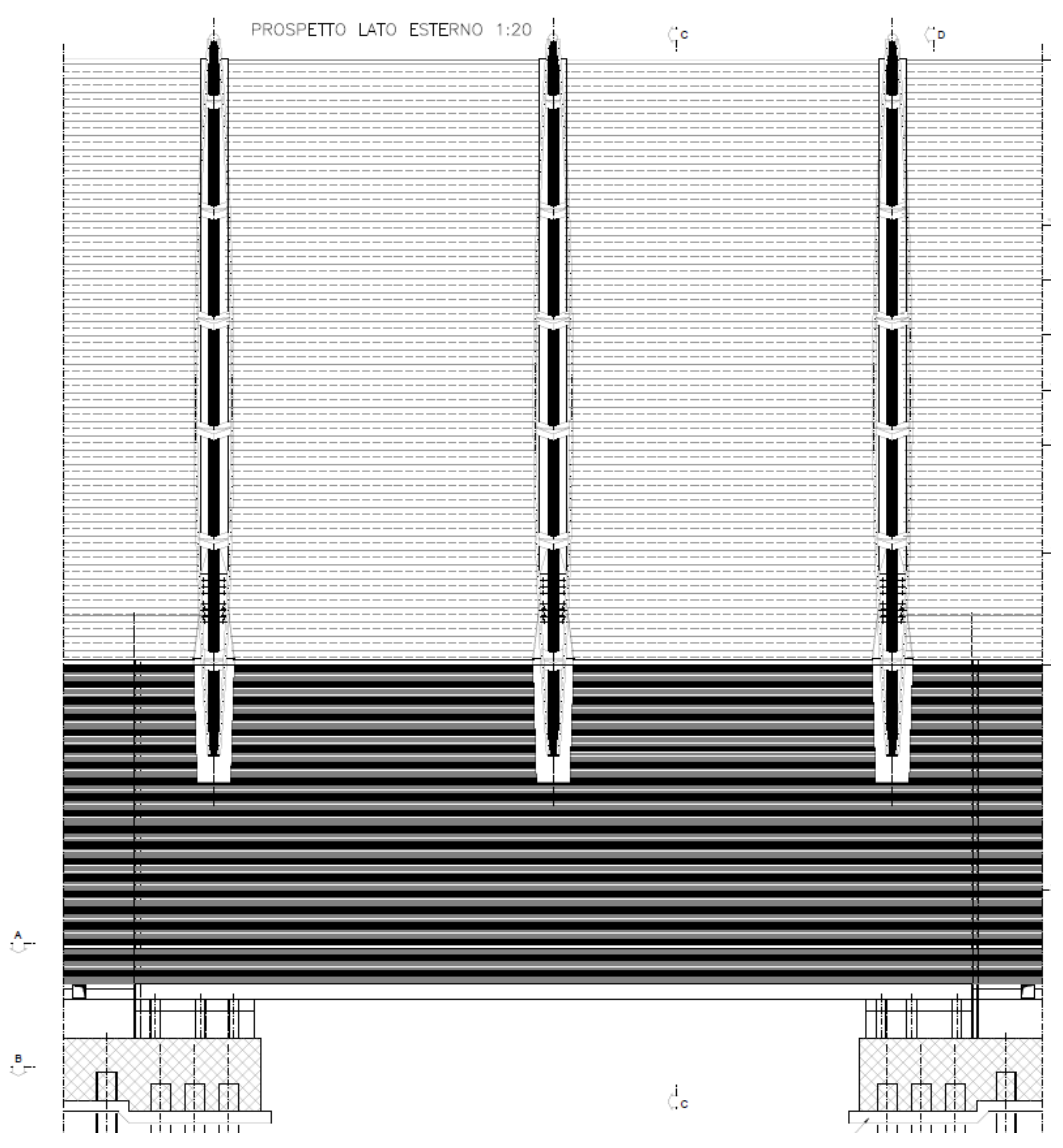

*Figura 3 – Prospetto scavalco L=7.50m* 

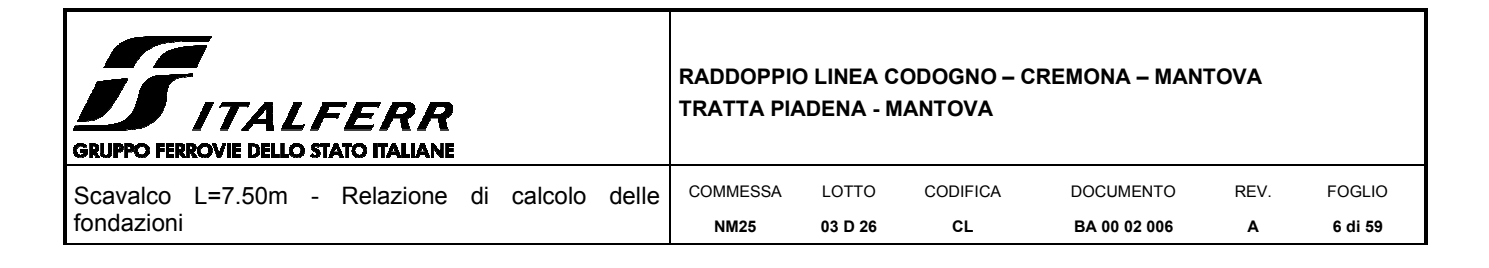

## *2 NORMATIVE DI RIFERIMENTO*

L'analisi dell'opera e le verifiche degli elementi strutturali sono state condotte in accordo con le vigenti disposizioni legislative e in particolare con le seguenti norme e circolari:

- D.M. 17 gennaio 2018 Norme Tecniche per le Costruzioni
- Circolare 21 gennaio 2019 Istruzioni per l'applicazione dell' "Aggiornamento delle Nuove norme tecniche per le costruzioni" di cui al D.M. 17 gennaio 2018
- Legge 5 novembre 1971 n. 1086 Norme per la disciplina delle opere di conglomerato cementizio armato normale e precompresso ed a struttura metallica
- RFI DTC SI MA IFS 001 C Manuale di progettazione delle opere civili Parte I
- RFI DTC SI AM MA IFS 001 C Manuale di progettazione delle opere civili Parte II Sezione 1 Ambiente
- RFI DTC SI AM MA IFS 001 C Manuale di progettazione delle opere civili Parte II Sezione 1 Ambiente – Allegato A: Barriera antirumore Standard per Impieghi Ferroviari tipo "HS"
- RFI DTC SI PS MA IFS 001 C Manuale di progettazione delle opere civili Parte II Sezione 2 Ponti e Strutture
- RFI DTC SI CS MA IFS 001 C Manuale di progettazione delle opere civili Parte II Sezione 3 Corpo Stradale
- Regolamento (UE) N. 1299/2014 della Commissione del 18 novembre 2014 relativo alle specifiche tecniche di interoperabilità per il sottosistema «infrastruttura» del sistema ferroviario dell'Unione europea, modificato dal Regolamento di esecuzione (UE) N° 2019/776 della Commissione del 16 maggio 2019

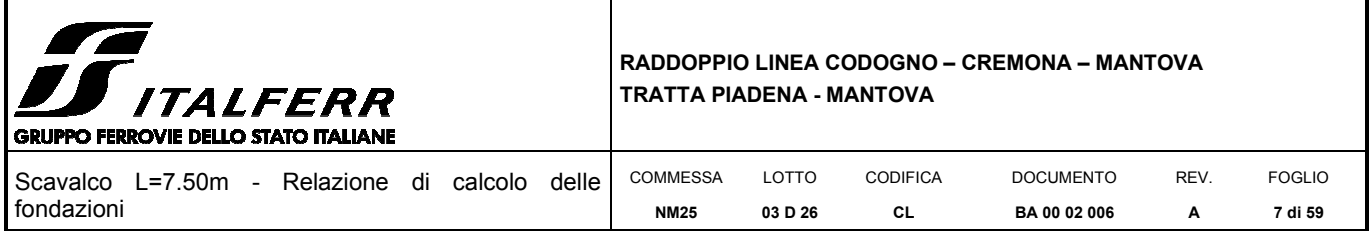

## *3 MATERIALI UTILIZZATI*

Di seguito si riportano le caratteristiche dei materiali impiegati, ricavate con riferimento alle indicazioni contenute D.M.17 gennaio 2018. Le classi di esposizione dei calcestruzzi sono coerenti con la UNI EN 206-1-2001.

### **3.1 Calcestruzzo**

### *3.1.1 Calcestruzzo Cordolo di Fondazione*

Si prevede l'utilizzo di calcestruzzo avente classe di resistenza  $30/37$  ( $R_{ck} \geq 35$  N/mm<sup>2</sup>) che presenta le seguenti caratteristiche:

• Resistenza caratteristica a compressione (cilindrica)

 $f_{ck} = 0.83 \times R_{ck} = 30.71 \text{ N/mm}^2$ 

• Resistenza media a compressione

 $f_{cm} = f_{ck} + 8 = 38.71$  N/mm<sup>2</sup>

• Modulo elastico

 $E_{cm} = 22000 \times (f_{cm}/10)^{0.3} = 33019$  N/mm<sup>2</sup>

• Resistenza di calcolo a compressione

 $f_{cd} = a_{cc} \times f_{ck}/\gamma_c = 0.85* f_{ck}/1.5= 17.40 \text{ N/mm}^2$ 

• Resistenza a trazione media

 $f_{\rm ctm} = 0.30 \times f_{\rm ck}^{2/3} = 2.94$  N/mm<sup>2</sup>

• Resistenza a trazione

 $f_{\text{ctk}} = 0.7 \times f_{\text{ctm}} = 2.06 \text{ N/mm}^2$ 

• Resistenza a trazione di calcolo

 $f_{\text{ctd}} = f_{\text{ctk}} / \gamma_c = 1.37 \text{ N/mm}^2$ 

• Resistenza a compressione (comb. Rara)

 $\sigma_c = 0.55 \times f_{ck} = 16.89$  N/mm<sup>2</sup>

• Resistenza a compressione (comb. Quasi permanente)

 $\sigma_c = 0.40 \times f_{ck} = 12.28 \text{ N/mm}^2$ 

#### *3.1.2 Calcestruzzo Micropali*

Per la realizzazione dei pali di fondazione si prevede l'utilizzo di calcestruzzo avente classe di resistenza C25/30  $(R_{ck} \geq 30 \text{ N/mm}^2)$  che presenta le seguenti caratteristiche:

• Resistenza caratteristica a compressione (cilindrica)

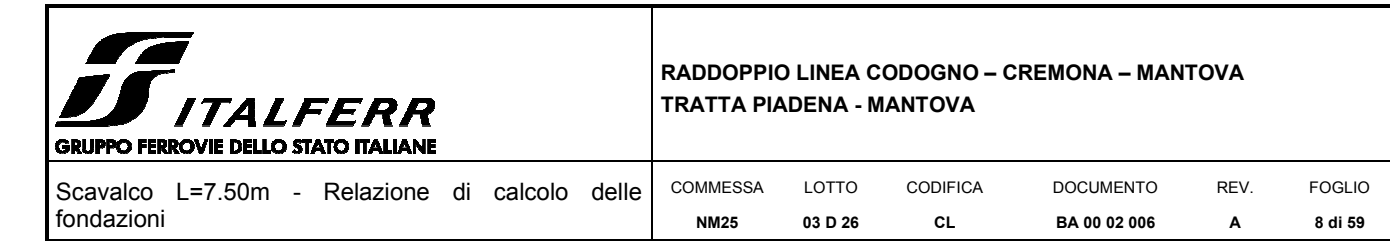

 $f_{ck} = 0.83 \times R_{ck} = 24.90$  N/mm<sup>2</sup>

• Resistenza media a compressione

 $f_{cm} = f_{ck} + 8 = 32.90$  N/mm<sup>2</sup>

• Modulo elastico

 $E_{cm} = 22000 \times (f_{cm}/10)^{0.3} = 31447$  N/mm<sup>2</sup>

• Resistenza di calcolo a compressione

 $f_{cd} = a_{cc} \times f_{ck}/\gamma_c = 0.85* f_{ck}/1.5=14.11 \text{ N/mm}^2$ 

Resistenza a trazione media

 $f_{\text{ctm}} = 0.30 \times f_{\text{ck}}^{2/3} = 2.56 \text{ N/mm}^2$ 

• Resistenza a trazione

 $f_{\text{ctk}} = 0.7 \times f_{\text{ctm}} = 1.79 \text{ N/mm}^2$ 

• Resistenza a trazione di calcolo

 $f_{\text{ctd}} = f_{\text{ctk}} / γ_{\text{c}} = 1.19 \text{ N/mm}^2$ 

• Resistenza a compressione (comb. Rara)

 $\sigma_c = 0.55 \times f_{ck} = 13.70 \text{ N/mm}^2$ 

• Resistenza a compressione (comb. Quasi permanente)

 $\sigma_c = 0.40 \times f_{ck} = 9.96$  N/mm<sup>2</sup>

#### *3.1.3 Acciaio da C.A.*

Si utilizzano barre ad aderenza migliorata in acciaio con le seguenti caratteristiche meccaniche:

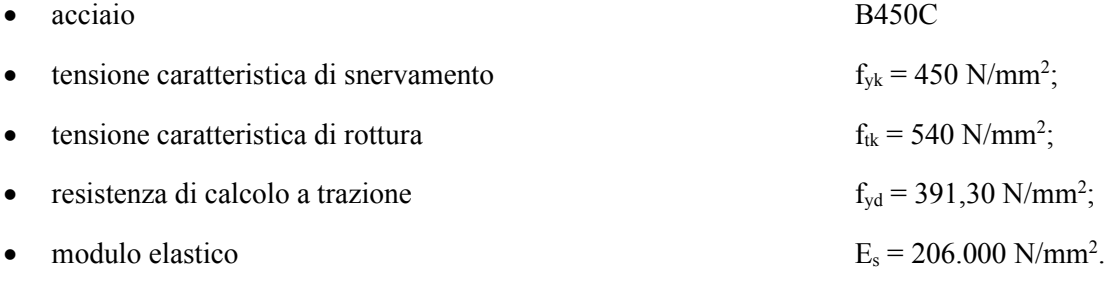

Tensioni di progetto dell'acciaio allo S.L.E.

Per l'acciaio avente caratteristiche corrispondenti a quanto indicato al Cap. 11 del D.M.2018, la tensione massima, σs per effetto delle azioni dovute alla combinazione caratteristica deve rispettare la limitazione seguente: $\sigma$ s < 0,75 fyk = 0,75·450 = 337,50 N/mm<sup>2</sup>  $\rightarrow$  tensione massima di esercizio per l'acciaio.

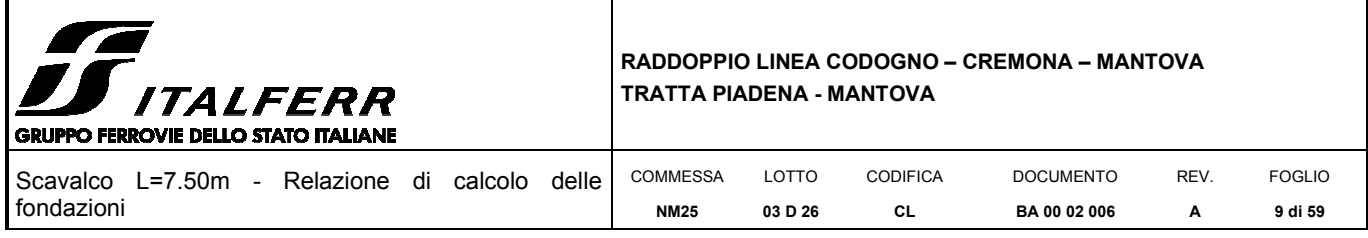

## **Copriferri**

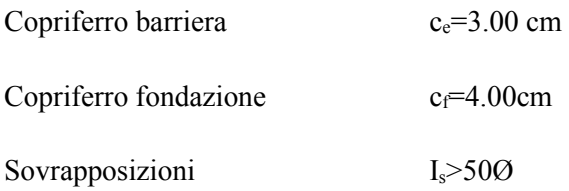

## **3.2 Acciaio per carpenteria metallica**

Si prescrive l'utilizzo di profilati in acciaio laminati a caldo S275:

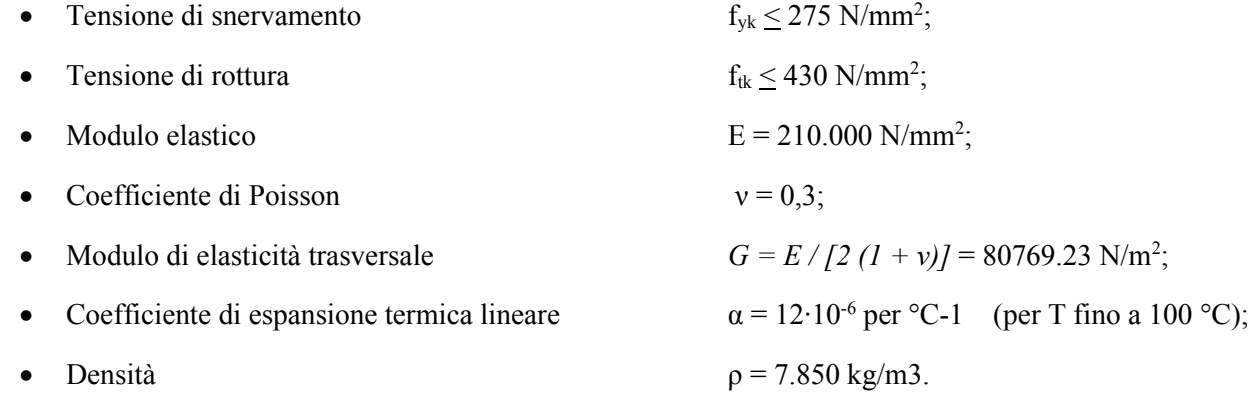

## *3.2.1 Profili e lamiere non saldate*

**Nome e qualità dell'acciaio** S 275 J0

 $f_{yk}$  (N/mm<sup>2</sup>)  $f_{tk}$  (N/mm<sup>2</sup>)  $f_{yk}$  (N/mm<sup>2</sup>) )  $f_{tk}$  (N/mm<sup>2</sup>) 275 430 255 410 Spessore nominale dell'elemento t <= 40 mm 40 < t <= 80 mm

*3.2.2 Travi ed elementi saldati, tirafondi e tubi della sella* 

**Nome e qualità dell'acciaio** | S 275 J2

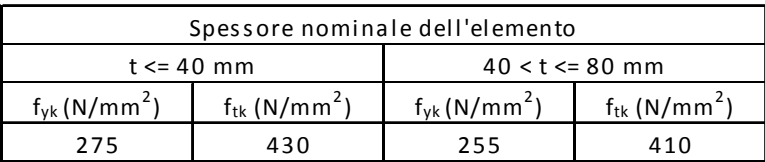

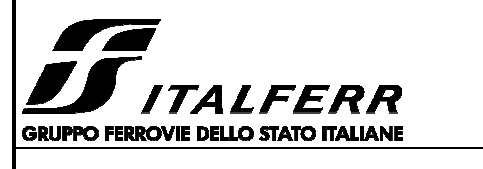

#### **RADDOPPIO LINEA CODOGNO – CREMONA – MANTOVA TRATTA PIADENA - MANTOVA**

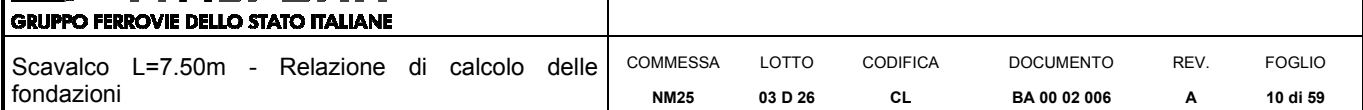

## *3.2.3 Acciaio per micropali*

Nome e qualità dell'acciaio  $S275$  JR

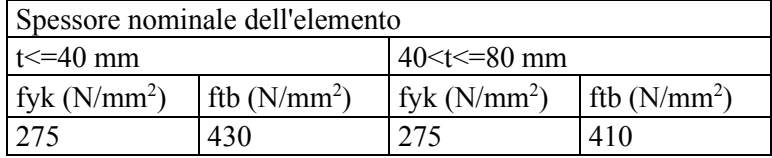

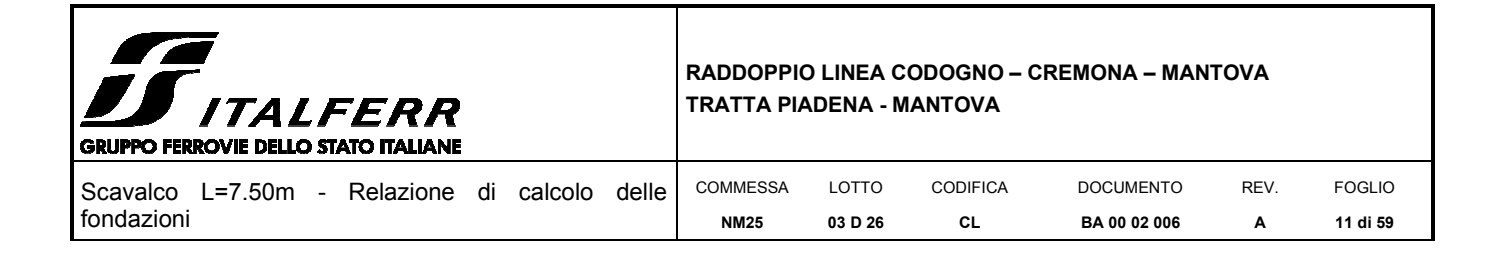

## *4 PARAMETRI SISMICI*

La vita nominale  $(V_N)$  dell'opera è stata assunta pari a 50 anni. La classe d'uso assunta è la II.

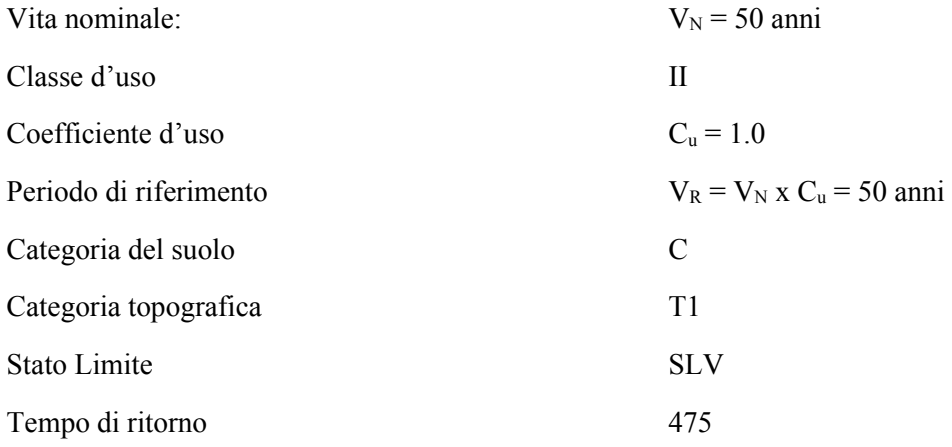

I valori delle caratteristiche sismiche per lo SLV (TR=475 anni) sono i seguenti:

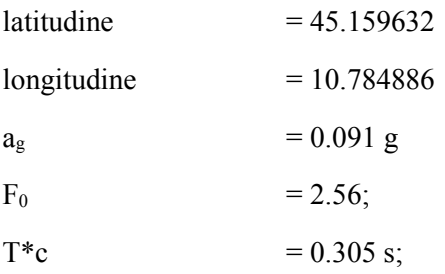

Il sottosuolo su cui insiste l'opera ricade in categoria sismica "C" e categoria topografica "T1". I coefficienti di amplificazione stratigrafica e topografica risultano quindi:

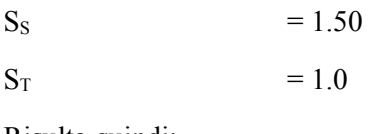

Risulta quindi:

 $a_{\text{max}} = 1.37 \text{ m/s}^2$ 

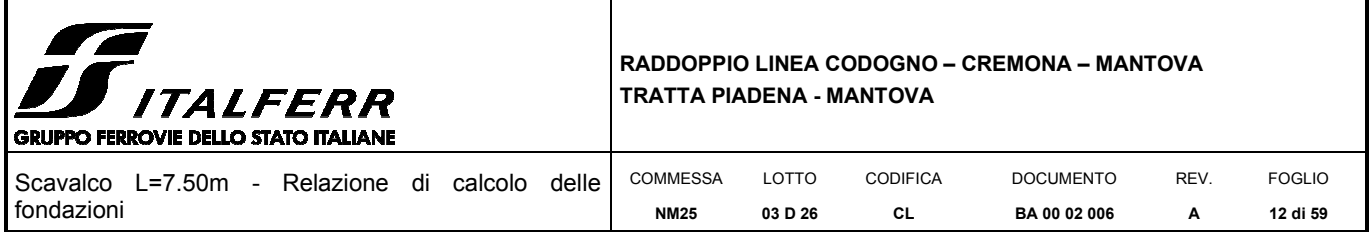

## *5 INQUADRAMENTO GEOTECNICO*

Per il dimensionamento dei micropali di fondazione, si adotteranno le stratigrafie più gravose tra quelle in cui ricadono le barriere. In particolare si farà riferimento alla tratta T9, descritta nella Relazione Geotecnica generale e di seguito riportata. Inoltre si tiene conto del caso in cui le fondazioni ricadano su rilevato ferroviario.

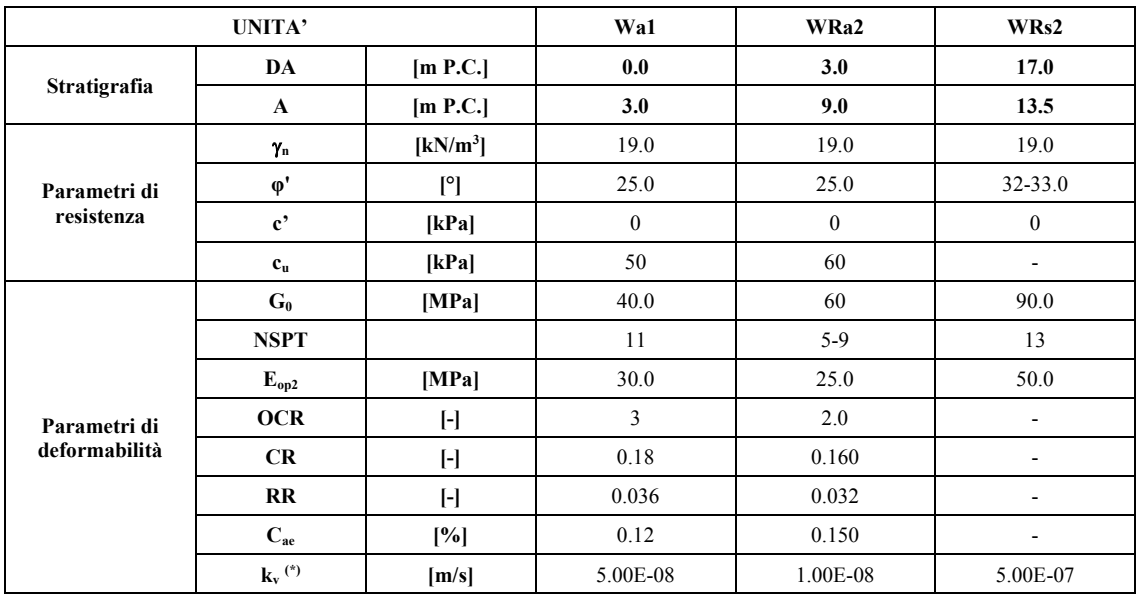

I parametri geotecnici impiegati per il rilevato ferroviario sono:

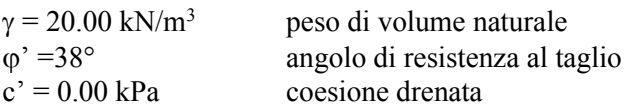

Si assume la falda presente a quota p.c.

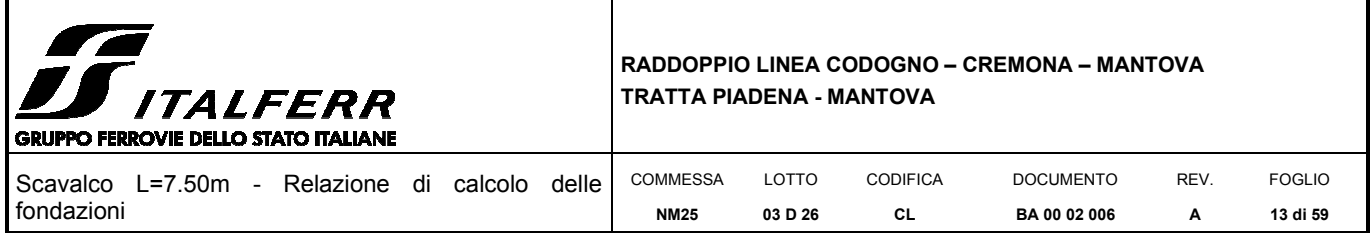

## *6 ANALISI DEI CARICHI DI PROGETTO*

In questa condizione di carico si considerano i pesi degli elementi strutturali in acciaio e calcestruzzo.

Per quanto riguarda la tipologia "RFI", la barriera presenta moduli in calcestruzzo di altezza pari a circa 3 m e di lunghezza 1.5 m, collegati con tirafondi alla fondazione. I moduli in calcestruzzo presentano alternativamente un montante della barriera fonoassorbente disposto ad interasse 3 metri.

La lunghezza di influenza del modulo dello scavalco su ciascuna fondazione risulta pari a 4.5m. Pertanto, su tale lunghezza ricadono 1.5 moduli tampone e 1.5 moduli montante.

#### **6.1 Peso proprio**

Di seguito è riportata la tabella riassuntiva delle sollecitazioni con evidenziate le azioni dei pesi propri riferite all'estradosso dello zoccolo del manufatto prefabbricato della barriera:

Le azioni agenti in testa ai micropali di fondazione sono date dalla somma dei contributi delle azioni dei moduli BT e BM e del cordolo di fondazione.

Di seguito si riportano i singoli contributi.

|                 | N(KN)  | $\text{Ecc } X(m)$ | M(KNm) |
|-----------------|--------|--------------------|--------|
| PP BM           | 101.25 | 0.05               | 5.06   |
| PP PA           | 9.15   | 0.85               | 7.78   |
| PP PB           | 18.30  | 0.85               | 15.56  |
| <b>PP BT 95</b> | 85.50  | 0.05               | 4.28   |
| PP CORDOLO      | 37.82  |                    | 0.00   |

*Tabella 1: Tabella delle sollecitazioni ad intradosso cordolo di fondazione* 

dove:

*PP* = peso proprio;

*PPPA* = peso pannelli asciutti;

*PPPA* = peso pannelli bagnati.

- cordolo di fondazione (1,35m⋅1.16m⋅0,65m + 1.20m ⋅ 0.75m ⋅ 0.55m)⋅25kN/m<sup>3</sup> →N<sub>cordolo</sub>= 37.82 kN

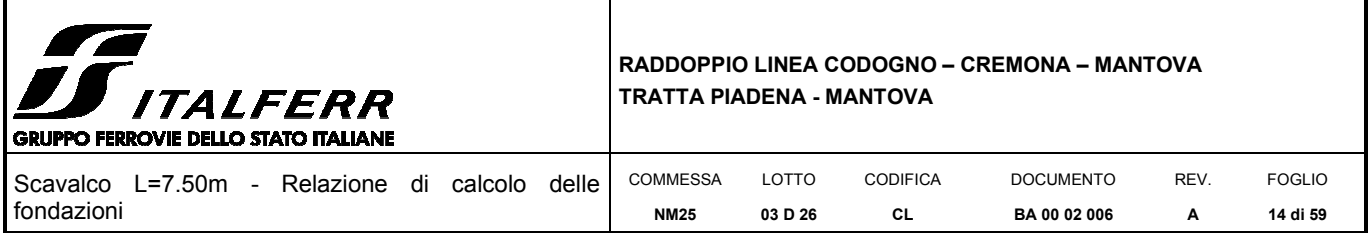

## **6.2 Vento**

Il vento, la cui direzione si considera generalmente orizzontale, esercita sulle costruzioni azioni che variano nel tempo e nello spazio provocando, in generale, effetti dinamici. Si considera un caso limite, valutando la pressione esercitata dal vento su una barriera collocata su una linea caratterizzata da un rilevato alto.

Per le costruzioni usuali tali azioni sono convenzionalmente ricondotte ad azioni statiche equivalenti dirette secondo due assi principali della struttura, tali azioni esercitano normalmente all'elemento di parete o di copertura, pressioni e depressioni p (indicate rispettivamente con segno positivo e negativo) di intensità calcolate con la seguente espressione:

$$
p = q_b c_e c_p c_d
$$

- $q_b$  = pressione cinetica di riferimento;
- $c_e$  = coefficiente di esposizione;
- $c_p$  = coefficiente di forma (o coefficiente aerodinamico);
- $c_d$  = coefficiente dinamico.

| ZONE 1.2.3.4.5                                                |                                                         |                    |              |      |                |    |
|---------------------------------------------------------------|---------------------------------------------------------|--------------------|--------------|------|----------------|----|
|                                                               | costa<br>mare                                           |                    |              | 500m | 750m           |    |
|                                                               | 2 km                                                    | 10 km              | 30 km        |      |                |    |
| Α                                                             |                                                         | IV                 | IV           | v    | ν              | ν  |
| в                                                             |                                                         | Ш                  | Ш            | IV   | IV             | IV |
| C                                                             |                                                         | $\dot{\mathbf{x}}$ | Ш            | Ш    | IV             | IV |
| D                                                             |                                                         | $\mathsf{I}$       | $\mathbf{I}$ | Ш    | $\mathbf{III}$ | ** |
|                                                               | Categoria II in zona 1,2,3,4<br>Categoria III in zona 5 |                    |              |      |                |    |
| Categoria III in zona 2,3,4,5<br>**<br>Categoria IV in zona 1 |                                                         |                    |              |      |                |    |

*Tabella 2: Definizione della categoria di esposizione* 

| Categoria di esposizione del sito |      | $z_{0}$ [m] | [m]<br>min |
|-----------------------------------|------|-------------|------------|
|                                   | 0,17 | 0,01        |            |
|                                   | 0,19 | 0,05        |            |
| Ш                                 | 0.20 | 0.10        |            |
| πı                                | 0.22 | 0,30        |            |
|                                   | 0.23 | 0.70        | 12         |

*Tabella 3: Schema per la definizione della categoria di esposizione – cfr. NTC18* 

La pressione del vento è stata calcolata ai sensi delle NTC 2018; la normativa suddivide il territorio italiano in zone per le quali sono assegnati i parametri di base v<sub>b,0</sub>, a<sub>0</sub>, k<sub>a</sub>. Con riferimento a tali parametri è possibile calcolare la velocità di riferimento v<sub>b</sub>, vale a dire il valore caratteristico della velocità del vento a 10 m dal suolo su un terreno di categoria di esposizione II, mediata su dieci minuti e riferita ad un periodo di ritorno di 50 anni vb.

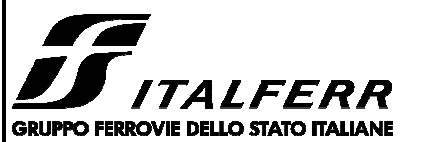

**RADDOPPIO LINEA CODOGNO – CREMONA – MANTOVA TRATTA PIADENA - MANTOVA** 

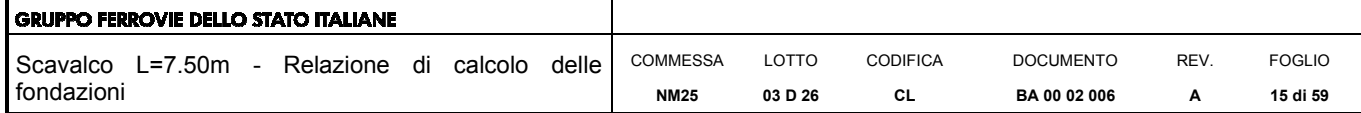

I dettagli del calcolo sono di seguito riportati:

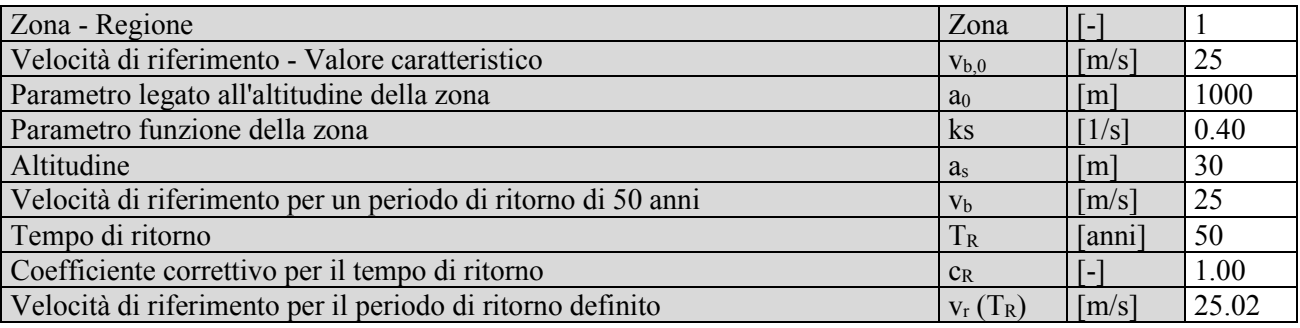

Tab. 3.3.I -Valori dei parametri $v_{b,0}$   $a_{0}$   $k_{s}$ 

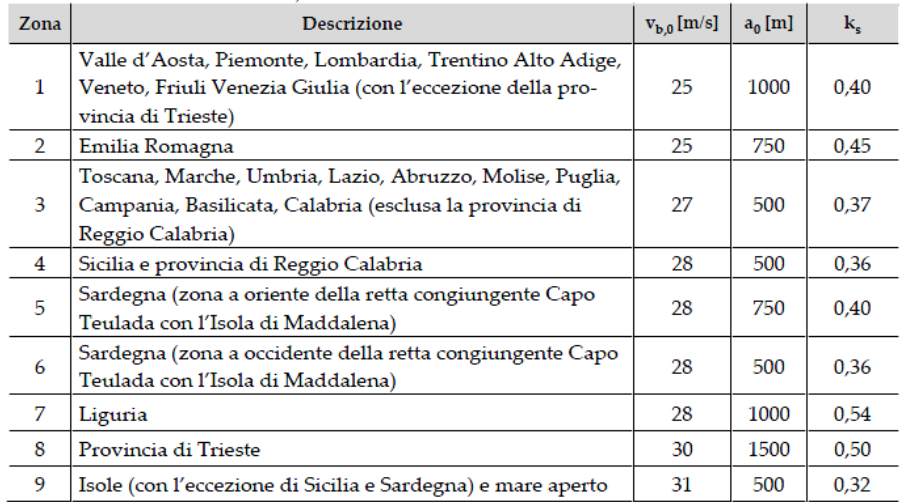

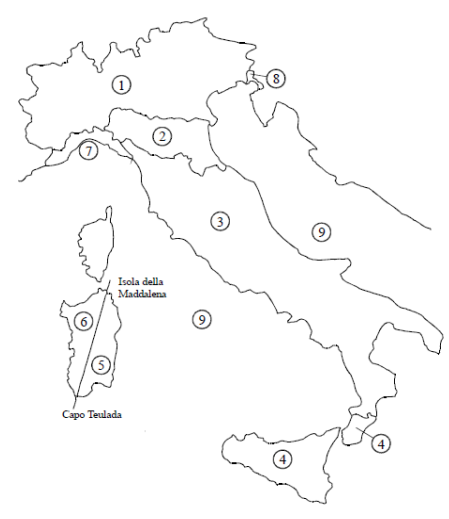

Figura 3.3.1 - Mappa delle zone in cui è suddiviso il territorio italiano

*Figura 4 – Mappa delle zone in cui è suddiviso il territorio italiano e valori dei parametri di riferimento (tab. 3.3.I NTC2018).* 

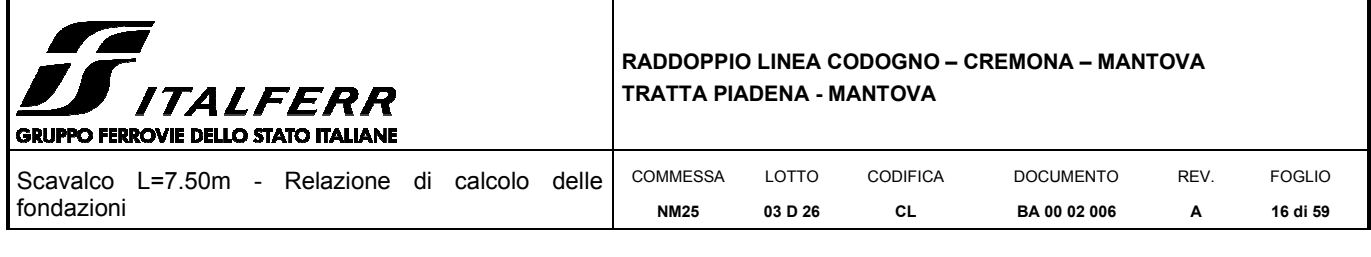

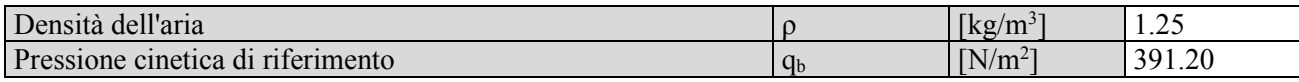

## *6.2.1 Categoria di esposizione*

Il coefficiente di esposizione  $c_{\epsilon}$  dipende dall'altezza della costruzione z sul suolo del punto considerato, dalla rugosità e dalla topografia del terreno, dalla categoria di esposizione del sito ove sorge la costruzione.

Il coefficiente di esposizione  $c_e$  varia lungo la quota fuori terra (z) della costruzione ed è dato dalla formula:

$$
c_e(z) = k_r^2 \cdot c_t \cdot \ln\left(\frac{z}{z_0}\right) \left[7 + c_t \cdot \ln\left(\frac{z}{z_0}\right)\right] \quad \text{per } z > z_{\text{min}}
$$

 $c_e(z) = c_e(z_{\min})$ 

$$
per\; z < z_{min}
$$

Dove:

 $k_r$ ,  $z_0$ ,  $z_{min}$  sono assegnati in funzione della categoria di esposizione del sito ove sorge la costruzione;

è l'altezza della struttura (somma dell'altezza della barriera antirumore e del rilevato su cui è installata)*;* 

è il coefficiente di topografia*.* 

In mancanza di analisi che tengano conto sia della direzione di provenienza del vento sia delle variazioni di rugosità del terreno, la categoria di esposizione è assegnata in funzione della posizione geografica del sito ove sorge la costruzione e della classe di rugosità del terreno.

Nelle fasce entro i 40 km dalla costa delle zone 1, 2, 3, 4, 5, e 6, la categoria di esposizione è indipendente dall'altitudine del sito.

| Classe di rugosità del terreno                                                                                                    | <b>Descrizione</b>                                                                                                    |  |  |  |
|----------------------------------------------------------------------------------------------------|----------------------------------------------------------------------------------------------------|--|--|--|
| A                                                                                                    | Aree urbane in cui almeno il 15% della superficie sia coperto da edifici la cui<br>altezza media superi i 15m                                           |  |  |  |
| B                                                                                                    | Aree urbane (non di classe A), suburbane, industriali e boschive                                                                                        |  |  |  |
| С                                                                                                    | Aree con ostacoli diffusi (alberi, case, muri, recinzioni,); aree con rugosità non<br>riconducibile alle classi A, B, D                                 |  |  |  |
| D                                                                                                    | Aree prive di ostacoli (aperta campagna, aeroporti, aree agricole, pascoli, zone<br>paludose o sabbiose, superfici innevate o ghiacciate, mare, laghi,) |  |  |  |
| L'assegnazione della classe di rugosità non dipende dalla conformazione orografica e topografica del terreno. Affinché<br>una costruzione possa dirsi ubicata in classe A o B è necessario che la situazione che contraddistingue la classe<br>permanga intorno alla costruzione per non meno di 1 km e comunque non meno di 20 volte l'altezza della costruzione.<br>Laddove sussistano dubbi sulla scelta della classe di rugosità, a meno di analisi dettagliate, verrà assegnata la classe più<br>sfavorevole. |                                                                                                    |  |  |  |

Tabella 3.3.III - Classi di rugosità del terreno

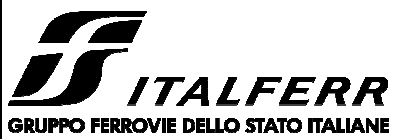

#### **RADDOPPIO LINEA CODOGNO – CREMONA – MANTOVA TRATTA PIADENA - MANTOVA**

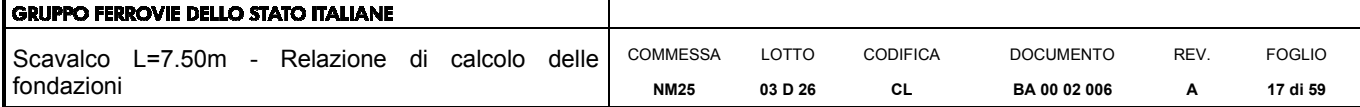

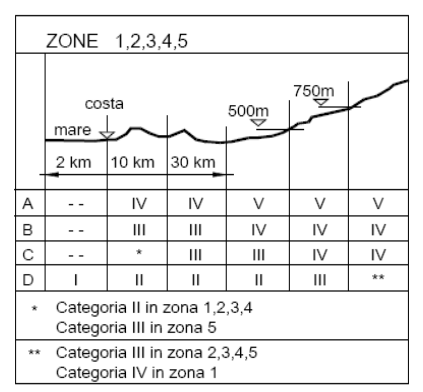

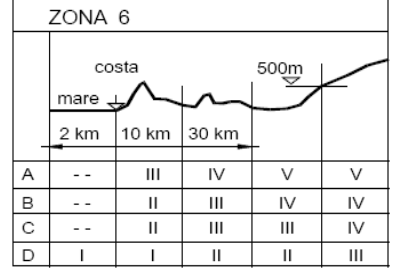

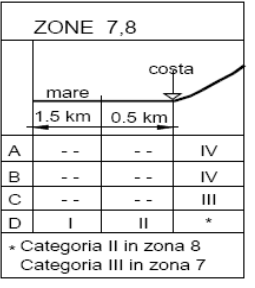

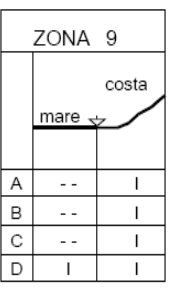

Tabella 3.3.II - Parametri per la definizione del coefficiente di esposizione

| Categoria di esposizione del sito | k,   | $Z_0$ [m] | [m]<br>$z_{\rm min}$ |
|-----------------------------------|------|-----------|----------------------|
|                                   | 0.17 | 0.01      |                      |
| П                                 | 0.19 | 0,05      |                      |
| ш                                 | 0.20 | 0,10      |                      |
| IV                                | 0.22 | 0.30      |                      |
|                                   | 0.23 | 0,70      | 19                   |

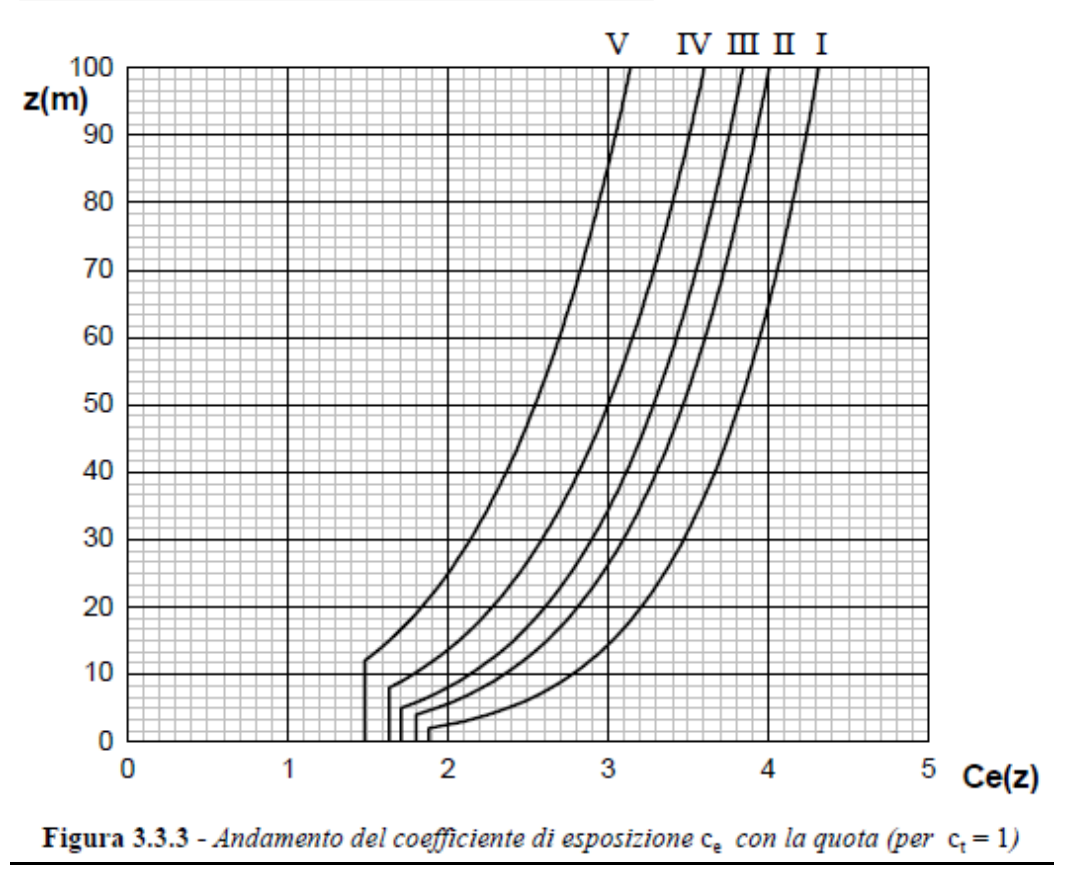

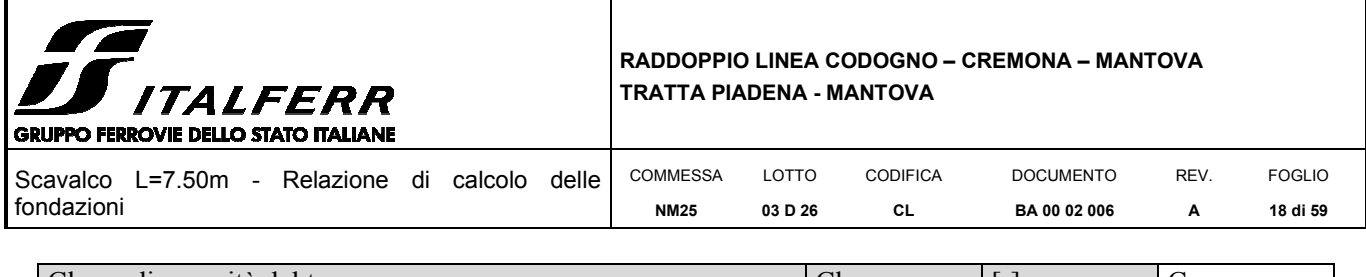

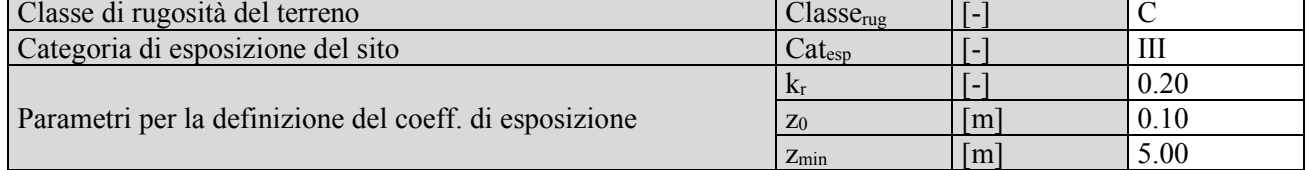

*Tabella 4 - Categoria di esposizione* 

## *6.2.2 Coefficiente di topografia*

Per il calcolo del coefficiente di topografica Ct si fa riferimento alla Circolare del D.M. 1996, paragrafo C.7.5.:

![](_page_17_Figure_5.jpeg)

Con riferimento alla figura sopra detta H l'altezza della collina o del dislivello e H/D = tan Φ la sua pendenza media, si introducono preliminarmente:

Il coefficiente β, funzione dell'altezza z che vale:

![](_page_17_Picture_210.jpeg)

Il coefficiente γ dipendente dalla pendenza H/D che vale:

![](_page_17_Picture_211.jpeg)

In tal modo il coefficiente di topografia Ct si può esprimere nei seguenti casi:

![](_page_17_Picture_212.jpeg)

![](_page_18_Picture_0.jpeg)

I parametri utilizzati per il calcolo del coefficiente di topografia  $C_t$  sono i seguenti:

H=6.66metri

z= 6.97metri

D= 10.00metri (con pendenza del rilevato 2 su 3)

z/H= 1.047

 $b = 0.38$ 

 $H/D = 0.66667$ 

 $\gamma = 1$ 

 $ct = 1.38$ 

## *6.2.3 Coefficienti dinamico*

Il coefficiente dinamico  $c_{d}$  permette di tenere in conto degli effetti riduttivi associati alla non contemporaneità delle massime pressioni locali e degli effetti amplificativi dovuti alle vibrazioni strutturali. Nelle strutture analizzate viene considerato cautelativamente un coefficiente dinamico pari a  $c_{d} = 1.0$ .

## *6.2.4 Coefficienti di forma*

I coefficienti di forma  $c_{n}$ , in accordo a quanto riportato nei riferimenti tecnici delle NTC, vengono determinati in base alle indicazioni riportate nel capitolo G.5 (dal titolo "Coefficienti aerodinamici globali") delle CNR-DT 207/2008 ("Istruzioni per la valutazione delle azioni e degli effetti per del vento sulle costruzioni") e nell'Eurocodice EN 1991-1-4.

Le due norme, per muri e parapetti piani indicano coefficienti di forma  $\epsilon$  differenti in base alla zona considerata in funzione della distanza dal bordo libero della barriera.

La figura che segue, tratta dalle CNR, riporta la suddivisione delle zone con coefficienti di pressione totali differenti.

![](_page_19_Figure_0.jpeg)

![](_page_19_Figure_1.jpeg)

La Tabella che segue indica i valori dei coefficienti di forma per ciascuna fascia, sia in assenza che in presenza di chiusure laterali e per due valori φ di densità dell'elemento. Nella tabella il simbolo "*I*" indica la lunghezza della barriera mentre "h" rappresenta l'altezza.

![](_page_19_Picture_127.jpeg)

Si è scelto di applicare il coefficiente di pressione pari a  $\epsilon_{\text{georromatic}} = 1.2$ .

#### *6.2.5 Pressione del vento*

![](_page_19_Picture_128.jpeg)

![](_page_20_Figure_0.jpeg)

*Figura 5 - Andamento della pressione del vento con l'altezza della barriera.* 

 $\frac{p}{\sqrt{2}}$ 

-38

 $10,00$ 

 $132$ 

 $P.F.$ 

La predetta pressione ortogonale alla barriera può agire in direzione X sia verso l'interno binario sia verso l'esterno.

![](_page_21_Picture_192.jpeg)

### **6.3 Pressione per effetti aerodinamici del treno**

Le azioni aerodinamiche dovute al passaggio dei convogli sono state schematizzate mediante carichi equivalenti agenti nelle zone prossime alla testa ed alla coda dei treni ai sensi delle NTC 2018. I valori caratteristici delle azioni q<sub>1k</sub> sono forniti in funzione della distanza a<sub>g</sub> dall'asse del binario più vicino. Il valore caratteristico q<sub>1k</sub> è relativo ai treni con forme aerodinamiche sfavorevoli. Per convogli di forme aerodinamiche favorevoli tale valore va corretto per mezzo di un fattore  $k_1$  che si assume pari a 0.85 (convogli formati da carrozze di sagoma arrotondata). Per la linea in esame si considera  $k_1 = 1$ .

![](_page_21_Figure_3.jpeg)

*Figura 6 - Valori caratteristici delle azioni q1k per superfici verticali parallele al binario* 

La distanza fittizia (minima) tra la barriera e l'asse del binario è pari ad  $a_g = 3.55$  m

In corrispondenza alla velocità V massima della linea, pari a 160 km/h, risulta  $q_{1k} = 0.25$  kN/m<sup>2</sup>.

Per quanto riguarda la distribuzione delle pressioni in altezza, considerata la notevole altezza della barriera sul P.F., ragionando a favore di sicurezza, è stato considerato un pressiogramma le cui caratteristiche sono riportate di seguito (vedi Figura 7 - Distribuzione delle pressioni sull'altezza della barriera):

- Fino 5 m sul P.F. si applica la pressione di Normativa secondo quanto prescritto dalle NTC 2018;
- da 5 m a 6 m sul P.F. si ipotizza che la pressione diminuisca linearmente fino a raggiungere un valore pari a 60% del valore di Normativa;
- da 6 m fino alla sommità della barriera, si ipotizza che il valore della pressione si mantenga costante pari al 60% del valore di Normativa.

![](_page_22_Picture_99.jpeg)

L'andamento delle pressioni in altezza è stato estrapolato da apposite misure di pressione eseguite dal Politecnico di Milano in galleria del vento, su modelli in scala ridotta delle barriere standard HS nell'ambito dello "*Studio sul comportamento dinamico della linea area con palificazione di sostegno inserita nelle barriere standard HS*.

![](_page_22_Figure_2.jpeg)

*Figura 7 - Distribuzione delle pressioni sull'altezza della barriera* 

Dagli studi dinamici eseguiti per le barriere "tipo Firmi" ed in particolare rimandando alla relazione di calcolo "*Elab. di progetto n°05/17 - Relazione di calcolo base BM95 – Barriera H2*" redatta nell'ambito del progetto *RFI DTC ICI AM ST 01 2010*" si deduce il coefficiente k di amplificazione. Tale coefficiente è dovuto agli effetti dinamici ed è definito attraverso apposite analisi in funzione del tempo facendo riferimento a time history delle pressioni ricavate sperimentalmente sulla linea ferroviaria A.V. Roma-Napoli ed in accordo con quanto prescritto dal documento RFI/DIN/IC/009/239 "*Prescrizioni Tecniche Integrative e provvisorie per la Progettazione di Barriere Antirumore*". L'azione elementare sopra descritta è stata amplificata del coefficiente dinamico k:

![](_page_23_Picture_0.jpeg)

![](_page_23_Picture_359.jpeg)

![](_page_23_Picture_360.jpeg)

#### **6.4 Azione sismica**

Avendo calcolato i parametri con cui determinare l'azione sismica che andrà ad assoggettare la nostra struttura, si esegue ora la valutazione della forza effettiva che il sisma induce sulle barriere.

#### *6.4.1 Calcolo forza sismica alla base*

Per la valutazione della forza alla base del manufatto, indotta dal moto sismico, si procede facendo riferimento a quanto prescritto dalle normative vigenti. Il periodo proprio della barriera è ripreso dalla documentazione del progetto del tipologico richiamato in precedenza, da cui si evince che la frequenza propria della barriera vale:

f1,PA = 4,24 Hz (frequenza con pannello asciutto)  $\rightarrow$  T1,PA = 1/f1,PA = 1/4,24 = 0,236 s;

f1,PB = 3,83 Hz (frequenza con pannello bagnato)  $\rightarrow$  T1,PB = 1/f1,PB = 1/3,83 = 0,261 s.

I parametri dello spettro di risposta elastica sono di seguito riportati:

![](_page_23_Picture_361.jpeg)

![](_page_23_Picture_362.jpeg)

Quale che sia la probabilità di superamento nel periodo di riferimento PVR considerata, lo spettro di risposta elastico della componente orizzontale è definito dalle espressioni seguenti:

$$
S_e(T) = a_g \cdot S \cdot \eta \cdot F_0 \cdot \left[ \frac{T}{T_B} + \frac{1}{\eta \cdot F_0} \cdot \left( 1 - \frac{T}{T_B} \right) \right] \quad \text{con} \quad 0 \le T < T_B ;
$$
\n
$$
S_e(T) = a_g \cdot S \cdot \eta \cdot F_0 \quad \text{con} \quad T_B \le T < T_C ;
$$

![](_page_24_Picture_364.jpeg)

$$
S_e(T) = a_g \cdot S \cdot \eta \cdot F_0 \cdot \left(\frac{T_C}{T}\right)
$$
con  $T_C \le T < T_D$ ;  

$$
S_e(T) = a_g \cdot S \cdot \eta \cdot F_0 \cdot \left(\frac{T_C \cdot T_D}{T^2}\right)
$$
con  $T_D \le T$ ;

dove:

T ed Se sono, rispettivamente, periodo di vibrazione ed accelerazione spettrale orizzontale;

S =SS·ST, coefficiente che tiene conto della categoria di sottosuolo e delle condizioni topografiche, in cui i valori di SS, coefficiente di amplificazione stratigrafica, e di ST, coefficiente di amplificazione topografica

$$
S_{\rm S} = 1.50
$$

 $S_T$  = 1.0

$$
\eta = \sqrt{\frac{10}{5 + \xi}} \ge 0.55
$$

fattore che altera lo spettro elastico per coefficienti di smorzamento viscosi convenzionali ξdiversi dal 5%, con ξ (espresso in percentuale) è valutato sulla base di materiali, tipologia strutturale e terreno di fondazione;

Fo è il fattore che quantifica l'amplificazione spettrale massima, su sito di riferimento rigido orizzontale, ed ha valore minimo pari a 2,2;

 $TC = C<sub>C</sub> T<sub>C</sub>^*$  è il periodo corrispondente all'inizio del tratto a velocità costante dello spettro con CT e CC(coefficiente funzione della categoria di sottosuolo) definiti nelle tabelle del presente paragrafo dell'azione sismica;

TB=TC /3 è il periodo corrispondente all'inizio del tratto dello spettro ad accelerazione costante;

*1,6 g a*  $T_D = 4.0 \cdot \frac{a_g}{a} + 1.6$  TD è il periodo corrispondente all'inizio del tratto a spostamento costante dello spettro,

espresso in secondi.

 $S = S_S \cdot S_T = 1,50 \cdot 1,00 = 1,50;$ 

 $T_B = 0.159$  s;

 $T_c = 0.477$  s;

$$
T_{\rm D} = 2{,}012
$$
 s.

La componente della forza sismica orizzontale legata alla massa della barriera è data dalla seguente formula:

$$
\mathbf{F}_{\mathbf{h}} = \mathbf{S}_{\mathbf{d}}(\mathbf{T}_{1}) \mathbf{W} \lambda / \mathbf{g}
$$

dove:

*Fih,i* è la forza da applicare alla massa i-esima;

,

![](_page_25_Picture_0.jpeg)

*Wi* è il peso della massa *i-esima*;

 $S_e(T_i)$  è l'ordinata dello spettro di risposta di progetto definito in precedenza;

 $\lambda$  è un coefficiente pari a 0,85 se la costruzione ha almeno tre orizzontamenti e se  $T_i < 2 \cdot T_c$ , pari a 1,0 in tutti gli altri casi;

g è l'accelerazione di gravità terrestre (9,80665 m/s<sup>2</sup>).

Dalle formulazioni precedentemente riportate i valori delle ordinate dello spettro in funzione delle due frequenze naturali della struttura rispettivamente in condizioni di pannelli asciutti e bagnati è pari:

$$
S_e(T) = a_g \cdot S \cdot \eta \cdot F_0 \cdot \left[ \frac{T}{T_B} + \frac{1}{\eta \cdot F_0} \cdot \left(1 - \frac{T}{T_B}\right) \right] \quad \text{con} \quad 0 \le T < T_B
$$

 $S_e(T_{1,PA}) = 0.105 \cdot g \cdot 1.50 \cdot 1.00 \cdot 2.56 \cdot [0.236/0.159 + 1/(1 \cdot 2.56) \cdot (1-(0.236/0.159))] = 0.522 g$  $S_e(T_{1,PB}) = 0.105 \cdot g \cdot 1.50 \cdot 1.00 \cdot 2.56 \cdot [0.261/0.159 + 1/(1 \cdot 2.561) \cdot (1-(0.261/0.159))] = 0.561 g$ 

![](_page_26_Picture_108.jpeg)

## **6.5 Combinazioni di carico**

Il carico relativo al peso proprio degli elementi strutturali (base in calcestruzzo e montante in acciaio) è stato assegnato ad una condizione di carico "PP\_BARRIERA"; il carico dovuto alla pannellatura fonoassorbente è stato considerato in altre due condizioni di carico ed è stato posto pari a 500 N/m<sup>2</sup> nella condizione "P\_ASCIUTTI" per pannelli asciutti o 1000 N/m<sup>2</sup> nella condizione "P\_BAGNATI" per pannelli bagnati. L'azione del vento è stata considerata nella condizione di carico "VENTO", agente in direzione ortogonale alla barriera sia nella direzione interno esterno (uscente dal binario) sia nella direzione esterno interno (quindi verso il binario); la sovrappressione esercitata dal passaggio del convoglio è stata considerata sia applicata come pressione sia come depressione. Le sollecitazioni per le verifiche agli SLU e agli SLE sono state calcolate per la sezione di interfaccia tra cordolo di fondazione e testa micropali.

![](_page_26_Figure_3.jpeg)

*Figura 8 - Sezione considerata per le verifiche* 

Per il dimensionamento e le verifiche strutturali della barriera in calcestruzzo si farà riferimento alle specifiche RFI DTC SI AM MA IFS 001 B -Manuale di progettazione delle opere civili – Parte II – Sezione 1 – Ambiente – Allegato A: Barriera antirumore Standard per Impieghi Ferroviari tipo "HS".

![](_page_27_Picture_483.jpeg)

## *6.5.1 Combinazione dei carichi agli stati limite ultimi (SLU)*

Combinazione fondamentale, generalmente impiegata per gli stati limite ultimi (SLU)

 $\gamma_{G1} \cdot G_1 + \gamma_{G2} \cdot G_2 + \gamma_P \cdot P + \gamma_{Q1} \cdot Q_{k1} + \gamma_{Q2} \cdot \psi_{02} \cdot Q_{k2} + ...$ 

Combinazioni per lo SLU di fatica

Combinazione di base per il carico non ciclico (equivalente alla condizione SLE frequente)

$$
\sum_{j\geq 1} G_{k,j} + P + \psi_{1,1} \cdot Q_{k,1} + \sum_{i>1} (\psi_{2,1} \cdot Q_{k,i})
$$

Combinazione ciclica

$$
\left(\sum_{j\geq 1}G_{k,j} + P + \psi_{1,1} \cdot Q_{k,1} + \sum_{i>1} (\psi_{2,1} \cdot Q_{k,i})\right) + Q_{\text{fat}}
$$

Combinazione dei carichi agli stati limite di esercizio (SLE)

Combinazione caratteristica (rara), SLE irreversibili

$$
G_1 + G_2 + P + Q_{k1} + \psi_{02} \cdot Q_{k2} + \dots
$$

Combinazione frequente, SLE reversibili

 $G_1 + G_2 + P + \psi_{11} \cdot Q_{k1} + \psi_{22} \cdot Q_{k2} + ...$ 

Combinazione quasi permanente (SLE), effetti di lungo termine

 $G_1 + G_2 + P + \psi_{21} \cdot Q_{k1} + \psi_{22} \cdot Q_{k2} + ...$ 

## *6.5.2 Riepilogo coefficienti*

Coefficienti parziali di sicurezza per le combinazioni SLU A1

![](_page_27_Picture_484.jpeg)

Coefficiente di combinazione ψ delle azioni

I coefficienti di combinazione ψ delle azioni sono posti unitari, come prescritto dal Manuale di progettazione delle opere civili – Parte II – Sezione 1 – Ambiente - RFI DTC SI AM MA IFS 001 B

L'azione del vento e l'azione aerodinamica sono prese in considerazione contemporaneamente come prevalenti.

Per la definizione delle combinazioni di carico si è adottata la seguente simbologia:

![](_page_28_Picture_0.jpeg)

**"SLU"** = combinazione agli stati limite ultimi

**"DEAD"** = peso proprio

**"G1 (ACCIAIO)"** = peso proprio struttura in acciaio

**"A1"** = coefficienti di sicurezza per le combinazioni di tipo A1

**"P.A."** = peso pannelli asciutti, **"P.B."** = peso pannelli bagnati

**"P.vento"** = azione del vento

**"P.aereo"** = azione aerodinamica

#### **6.6 Tabella Riassuntiva Combinazioni di carico**

*Statica* 

![](_page_28_Picture_470.jpeg)

![](_page_29_Picture_0.jpeg)

#### **RADDOPPIO LINEA CODOGNO – CREMONA – MANTOVA TRATTA PIADENA - MANTOVA**

![](_page_29_Picture_133.jpeg)

## *Sismica*

![](_page_29_Picture_134.jpeg)

![](_page_30_Picture_156.jpeg)

## *7 VERIFICHE DELLE FONDAZIONI*

#### **7.1 Sezione di interfaccia cordolo di fondazione-testa micropali**

Le sollecitazioni agenti in testa ai micropali sono state calcolate partendo dalle sollecitazioni risultanti per le diverse azioni esaminate e considerando i contributi dovuti ai momenti di trasporto rispetto alla quota di testa dei micropali in posizione baricentrica. I pesi propri considerano i pesi dei moduli BM e BT e del cordolo di fondazione.

#### **7.2 Forze statiche a quota testa micropali**

Adottando lo schema di riferimento rappresentato in figura, si ottengono le sollecitazioni ad intradosso cordolo (superficie di contatto cordolo in cls-terreno).

![](_page_30_Figure_6.jpeg)

#### *7.2.1 Sollecitazioni elementari in testa ai micropali:*

![](_page_30_Picture_157.jpeg)

![](_page_31_Picture_295.jpeg)

## *7.2.2 Sollecitazioni COMBINAZIONI STATICHE interfaccia cordolo di fondazione testa micropali:*

A partire dai valori caratteristici indicati nella Tabella precedente, si riportano di seguito le sollecitazioni per ogni combinazione statica di carico precedentemente descritta:

![](_page_31_Picture_296.jpeg)

![](_page_32_Picture_281.jpeg)

## *7.2.3 Sollecitazioni COMBINAZIONI SISMICHE interfaccia cordolo di fondazione testa micropali:*

Per il calcolo delle azioni sismiche, in testa ai microopali, si considerano tutte la masse sismiche che entrano in gioco

![](_page_32_Picture_282.jpeg)

![](_page_32_Picture_283.jpeg)

## Combinazioni:

*Sismica* 

![](_page_32_Picture_284.jpeg)

### **Risultati COMBINAZIONI Sismiche**

![](_page_32_Picture_285.jpeg)

![](_page_33_Picture_295.jpeg)

## **7.3 Sollecitazioni agenti sul singolo micropalo**

Lo sforzo normale e il taglio agenti sui micropali vengono calcolati in base al numero di micropali presente al di sotto di ogni montante e al loro interasse trasversale, secondo le seguenti formule:

$$
N_p = \frac{N}{n_{pali}} \pm \frac{M}{2i_{tras}}
$$

$$
V_p = \frac{V}{n_{pali}}
$$

I micropali verranno disposti con interasse longitudinale di 0,30m, su due file allineate con distanza trasversale di 0.675m; pertanto si potrà contare su 6 micropali per ogni montante.

![](_page_33_Picture_296.jpeg)

![](_page_34_Picture_139.jpeg)

![](_page_34_Picture_140.jpeg)

Le verifiche geotecniche e strutturali riportate nei paragrafi successivi sono realizzate in virtù dei valori di sollecitazione massime, di seguito riportate.

![](_page_34_Picture_141.jpeg)

![](_page_35_Picture_0.jpeg)

## *8 VERIFICHE GEOTECNICHE*

#### **8.1 Caratteristiche dei micropali e assunzioni progettuali**

Secondo quanto definito nel "Manuale di progettazione delle opere civili", i micropali da utilizzare nel progetto delle barriere antirumore saranno del tipo valvolati iniettati a pressione, con armatura in acciaio S275JR profilo CHS 168.3 S 8 e perforazione 250mm.

Il copriferro minimo da considerarsi per l'armatura del micropalo è pari a circa 4.0 cm.

L'ancoraggio nel calcestruzzo è realizzato mediante piastre ottagonali di dimensioni lorde 270x270x25 mm con lati da 112 mm, saldate ai micropali tramite doppi cordoni d'angolo su ciascun piatto di dimensioni 10x10 mm.

#### **8.2 Verifica di capacità portante del micropalo**

Il calcolo viene eseguito secondo il metodo messo a punto dall' *École Nationale de*s *Ponts et Chaussées* da Bustamante e Doix, recepito nella gran parte delle normative e linee guida in Europa e negli Stati Uniti (FHWA) e basato sulla conoscenza dei valori del parametro NSPT e/o pL (pressione laterale limite) dei terreni attraversati.

Per la determinazione del carico limite, Bustamante e Doix fanno riferimento alla nota espressione:

$$
Q_{\rm lim} = P + S
$$

dove con P viene indicata la resistenza totale alla punta, mentre con S quella laterale. La resistenza laterale S, a sua volta, è data da:

$$
S = \pi \cdot \alpha \cdot d \cdot L \cdot s
$$

dove *<sup>d</sup> <sup>d</sup> <sup>s</sup>* <sup>=</sup><sup>α</sup> <sup>⋅</sup> è il diametro equivalente del palo, *L* la lunghezza della zona iniettata, *s* la resistenza tangenziale unitaria all'interfaccia fra zona iniettata e terreno. Nel caso in esame il micropalo attraversa strati di terreno dalle caratteristiche diverse e la relazione per la determinazione di S risulta:

$$
S = \pi \cdot \alpha \cdot d \sum \cdot L_i s_i
$$

Si assume  $d_s = \alpha \cdot d$ , dove  $d \text{ è il diametro della performance e} \alpha$  un coefficiente maggiorativo, il cui valore può essere determinato attraverso l'uso della tabella seguente (Viggiani, 1999). Come è possibile notare, Bustamante e Doix forniscono indicazioni ulteriori riguardanti la quantità minima di miscela iniettata.

Secondo tale metodo si calcola il diametro equivalente del palo attraverso il coefficiente α coefficiente dimensionale che tiene conto della tecnica di esecuzione dei micropali e del tipo di terreno.

Secondo tale metodo, il carico limite del micropalo viene calcolato in funzione di un coefficiente adimensionale α, che tiene conto della tecnica di esecuzione dei micropali e del tipo di terreno e della resistenza tangenziale τ all'interfaccia palo-terreno, funzione sia della natura che delle caratteristiche del terreno, sia dalla tecnologia di infissione.

![](_page_36_Picture_0.jpeg)

![](_page_36_Picture_333.jpeg)

![](_page_36_Picture_334.jpeg)

Oltre al coefficiente α, il metodo di Bustamante e Doix contempla anche il calcolo della resistenza tangenziale s all'interfaccia palo-terreno in funzione sia della natura che delle caratteristiche del terreno, sia dalla tecnologia di infissione, vengono riportate di seguito la tabella che indica a quale curva bisogna fare riferimento nel nostro caso, sia il grafico nel quale entrando con il valore delle N<sub>SPT</sub>, è possibile leggere il corrispettivo valore di s.

![](_page_36_Picture_335.jpeg)

![](_page_36_Figure_5.jpeg)

*Figura 9 - Abaco per la determinazione di s per sabbie e ghiaie* 

![](_page_37_Picture_0.jpeg)

![](_page_37_Figure_1.jpeg)

*Figura 10 - Abaco per la determinazione di s per argille e limi* 

![](_page_37_Figure_3.jpeg)

*Figura 11 - Abaco per la determinazione di s per gessi, marne e marne calcaree* 

Nel progetto in esame si prevede l'utilizzo di micropali tipo IRS. Nei casi di fondazione su rilevato ferroviario si terrà in considerazione quanto riportato in letteratura (da *Fondazioni*, di C. Viggiani) e si utilizzerà un micropalo tipo IGU da p.c. fino ad una profondità di -5.00m.

Tali verifiche sono state effettuate seguendo l'Approccio 2 (A1+M1+R3) tenendo conto dei valori dei coefficienti parziali riportati nella seguente tabella (cfr. Norme Tecniche 2018, Tab. 6.4.II).

| Resistenza               | Simbolo | Pali    | Pali       | Pali ad elica |  |
|--------------------------|---------|---------|------------|---------------|--|
|                          |         | infissi | trivellati | continua      |  |
|                          | Yĸ      | (R3)    | (R3)       | (R3)          |  |
| Base                     | ΥЪ      | 1.15    | 1,35       | 1,3           |  |
| Laterale in compressione | Ys      | 1.15    | 1.15       | 1,15          |  |
| Totale $(')$             | ν       | 1.15    | 1.30       | 1,25          |  |
| Laterale in trazione     | Yst     | 1,25    | 1,25       | 1,25          |  |

Tab. 6.4.II – Coefficienti parziali  $\gamma_R$  da applicare alle resistenze caratteristiche a carico verticale dei pali

 $^\circlearrowright$  da applicare alle resistenze caratteristiche dedotte dai risultati di prove di carico di progetto.

Il valore di progetto  $R_d$  della resistenza si ottiene a partire dal valore caratteristico  $R_k$  applicando i coefficienti  $\gamma_R$ indicati nella tabella precedente.

![](_page_38_Picture_281.jpeg)

La resistenza caratteristica *Rk* del micropalo è stata dedotta con riferimento alle procedure analitiche descritte nei paragrafi precedenti. Tali resistenze vengono a loro volta divise per un fattore di correlazione  $\xi$  riportato nella seguente tabella in funzione del numero delle verticali indagate. In questo caso, supponendo un numero minimo pari ad 1 di verticali indigate nei pressi dell'opera, si adotta, a favore di sicurezza, un coefficiente  $\xi = 1.7$  [NTC – Tabella 6.4.IV].

*Tabella 6 – Fattori di correlazione per la determinazione della resistenza caratteristica in funzione del numero di verticali indagate* 

| NUMERO DI VERTICALI INDAGATE |      |      |      |      |      |      | $\geq10$ |
|------------------------------|------|------|------|------|------|------|----------|
| $\epsilon$                   | 1.70 | 1.65 | 1.60 |      | 1.50 | . 45 | 1.40     |
|                              | 1.70 | 1.55 | 1.48 | 1.42 | 1.34 | .28  |          |

In definitiva, il valore della resistenza di calcolo è data dal minimo tra quella calcolata considerando i valori minimi dei parametri geotecnici e quella calcolata considerando quelli medi, come indicato nelle seguente formula:

$$
R_{c,k} = Min \left\{ \frac{\left(R_{c,cal}\right)_{mean}}{\xi_3} \, ; \, \frac{\left(R_{c,cal}\right)_{min}}{\xi_4} \right\}
$$
\n
$$
R_{t,k} = Min \left\{ \frac{\left(R_{t,cal}\right)_{mean}}{\xi_3} \, ; \, \frac{\left(R_{t,cal}\right)_{min}}{\xi_4} \right\}
$$

La verifica di resistenza per pali soggetti a carichi assiali risulta soddisfatta se

$$
E_d \leq R_d
$$

con Ed azione di progetto ottenuto amplificando i carichi caratteristici agenti in fondazione con i coefficienti di amplificazione indicati dal D.M. 2018 per l'Approccio 2.

In aggiunta alle verifiche richieste dalle NTC18 dovrà essere verificata la seguente relazione:

$$
\frac{R_{c,cal, LAT}}{1.25} > N_{ag}
$$

Dove  $R_{c,cal, LAT}$  è la resistenza laterale di calcolo e  $N_{ag}$  è il carico agente sul palo determinato per la combinazione caratteristica (rara) impiegata per le verifiche agli stati limite di esercizio (SLE).

![](_page_39_Picture_0.jpeg)

#### **RADDOPPIO LINEA CODOGNO – CREMONA – MANTOVA TRATTA PIADENA - MANTOVA**

Permanenti Temporanee | Calcolo

**N (kN)** -99.43 0.00 -99.43

**T (kN)** 16.69 0.00 16.69

Scavalco L=7.50m - Relazione di calcolo delle fondazioni COMMESSA **NM25**  LOTTO **03 D 26**  CODIFICA **CL**  DOCUMENTO **BA 00 02 006**  REV. **A**  FOGLIO **40 di 59** 

## **DATI DI INPUT:**

## **DATI DI INPUT:**

*Sollecitazioni Agenti:*

#### *Sollecitazioni Agenti:*

![](_page_39_Picture_334.jpeg)

![](_page_39_Picture_335.jpeg)

![](_page_39_Picture_336.jpeg)

#### *Caratteristiche del micropalo:*

![](_page_39_Picture_337.jpeg)

# **ø168,3 x 8,0**

![](_page_39_Picture_338.jpeg)

![](_page_40_Picture_0.jpeg)

### *8.2.1 Capacità portante (compressione)*

#### **CAPACITA' PORTANTE ESTERNA**

![](_page_40_Picture_405.jpeg)

![](_page_41_Picture_0.jpeg)

## **8.3 Verifica ai carichi trasversali**

Per la verifica ai carichi trasversali del palo singolo si farà riferimento alla teoria di Broms (1965) in base alla quale per il calcolo del carico limite occorre distinguere i casi di palo libero di ruotare in testa ovvero vincolato alla quota del piano di campagna ad una struttura di fondazione che ne impedisca la rotazione.

Per pali relativamente corti e rigidi il valore del carico limite orizzontale dipende solo dalle caratteristiche geometriche del palo e dalla resistenza del terreno.

Per pali relativamente lunghi il valore limite del carico orizzontale dipende anche dalle caratteristiche di resistenza del palo, in quanto la rottura avviene con formazione di una cerniera plastica nel palo.

Per la verifica del palo singolo sottoposto ai carichi orizzontali si determinerà il valore caratteristico *Rtr,cal* con i criteri descritti nel paragrafo precedente. Il valore di progetto *Rtr,d* si otterrà dal valore *Rtr,k* applicando i coefficienti parziali  $\gamma$  riportati in **Errore. L'origine riferimento non è stata trovata.** (cfr. Tabella 6.4.VI del D.M. 2018).

*Tabella 7– Coefficienti parziali* γ*T per le verifiche agli stati limite ultimi di pali soggetti a carichi trasversali* 

![](_page_41_Picture_128.jpeg)

Nel caso in esame, si assume la condizione di palo vincolato con incastro in sommità.

![](_page_42_Picture_0.jpeg)

#### **RADDOPPIO LINEA CODOGNO – CREMONA – MANTOVA TRATTA PIADENA - MANTOVA**

![](_page_42_Picture_347.jpeg)

### **CARICO LIMITE ORIZZONTALE DI UN PALO IN TERRENI INCOERENTI PALI CON ROTAZIONE IN TESTA IMPEDITA**

#### **OPERA:** BARRIERA H7

#### **TEORIA DI BASE:**

(Broms, 1964)

![](_page_42_Picture_348.jpeg)

![](_page_42_Figure_8.jpeg)

![](_page_42_Picture_349.jpeg)

*Palo corto:*

*Palo intermedio:*

Palo lungo:

$$
H = 1.5kp \gamma d3 \left(\frac{L}{d}\right)^{2}
$$
  

$$
H = \frac{1}{2}k_{p} \gamma d^{3} \left(\frac{L}{d}\right)^{2} + \frac{M_{y}}{L}
$$
  

$$
H = k_{p} \gamma d^{3} \sqrt[3]{\left(3.676 \frac{M_{y}}{k_{p} \gamma d^{4}}\right)^{2}}
$$

![](_page_43_Picture_197.jpeg)

## *Calcolo del momento di plasticizzazione di un micropalo*

![](_page_43_Figure_2.jpeg)

![](_page_44_Picture_255.jpeg)

## **DATI DI INPUT:**

![](_page_44_Picture_256.jpeg)

![](_page_45_Picture_0.jpeg)

#### **8.4 Calcolo del cedimento del micropalo**

Il cedimento del micropalo è ricavato tramite la formula di Poulos e Davis:

δ=(β·P<sub>max</sub>)/(Ε·L<sub>u</sub>)

in cui

 $β=0.5+Log(L<sub>u</sub>/D);$ 

P<sub>max</sub>= carico massimo a cui è sottoposto il palo (Comb. GEO);

E= modulo di deformazione del materiale in cui è ammorsato il micropalo;

 $L<sub>u</sub>=$  lunghezza utile

#### **CALCOLO DEL CEDIMENTO**

**OPERA:** MICROPALI

![](_page_45_Figure_11.jpeg)

## δ **=** β **\* Pmax / E \* Lu**

Coefficiente di forma

 $\beta = 0.5 + \text{Log}(\text{Lutile} / \text{D}):$  2.01 (-)

Cedimento del palo

δ **=** β **\* Pmax / E \* Lu 1.65 (mm)**

![](_page_46_Picture_135.jpeg)

## *9 VERIFICHE STRUTTURALI*

La verifica delle forze orizzontali del micropalo viene svolta considerando il momento agente in testa al micropalo ed ipotizzando che la rotazione alla testa del palo sia impedita:

![](_page_46_Figure_3.jpeg)

 $M<sub>linear elastica</sub>=T/(2b) \rightarrow$  dalla teoria della linea elastica

 $b=(k \cdot D/4 \cdot E_{arm} \cdot J_{arm})^{1/4}$ σ=N/Aarm ±M/Warm  $\tau = 2T/A$ <sub>arm</sub>

Dalle sollecitazioni ottenute, si calcola poi la tensione ideale del criterio di rottura di Von Mises:

 $\sigma_{\rm id} = (\sigma^2 + 3 \cdot \tau^2)^{0.5}$ 

La verifica è soddisfatta se

 $σ<sub>id</sub> < σ<sub>adm</sub> = f<sub>yk</sub>/γ<sub>M0</sub>$ 

![](_page_47_Picture_259.jpeg)

Per le verifiche strutturali occorre determinare anche il momento flettente massimo lungo il micropalo. La valutazione dello stato di sollecitazione può essere effettuata assimilando il terreno ad un mezzo alla Winkler, costituito da un letto di molle orizzontali indipendenti. Nell'ipotesi di kh (coefficiente di reazione orizzontale del terreno) costante con la profondità, l'equazione differenziale che governa lo spostamento di un palo caricato lateralmente è:

$$
E_{\text{palo}} \cdot J_{\text{palo}} \cdot \frac{d^4 y}{dz^4} + k_h \cdot D \cdot y = 0
$$

Con y=0 spostamento orizzontale del palo.

Tale equazione si può scrivere anche nella forma:

$$
\frac{d^4y}{dz^4} + \frac{4}{\lambda^4} \cdot y = 0
$$
con  $\lambda = \sqrt{\frac{4 \cdot E_{palo} \cdot J_{palo}}{k_h \cdot D}} = \text{lunghezza caratteristica del palo}$ 

Per tenere conto dello scarso stato di addensamento nei primi metri di infissione del micropalo, si ipotizza un tratto di altezza h sporgente dal terreno in particolare si assume *h*=1,00. Sotto questa ipotesi, considerando il palo impedito di ruotare in testa per l'incastro determinato dal cordolo; il massimo valore del momento flettente per effetto del carico orizzontale si ha in testa al palo ed è pari a:

$$
M_{\max} = \frac{1}{2} \cdot V \cdot (h + \lambda)
$$

con *V =* forza orizzontale applicata in testa.

Per la valutazione del coefficiente kh si ipotizza un andamento crescente con la profondità secondo la teoria di Vesic:

$$
k_h = \left(\frac{E_t}{D_p}\right) \times 12 \sqrt{\frac{E_t \times D^4}{E_p J_p}} \times \left(\frac{0.65}{1 - \nu_t^2}\right)
$$

dove:

**E<sup>t</sup>** modulo elastico longitudinale in condizioni non drenate dipendente dallo strato litologico considerato ;

- **νt** coefficiente di Poisson;
- $\mathbf{E}_{\mathbf{p}}$  modulo elastico minimo del palo per R'<sub>ck</sub>=300 kg/cm<sup>2</sup>;
- **Jp** rigidezza del palo;
- **Dp** diametro del palo.

 $k_H$  = 5.5 [kg/cm<sup>3</sup>]

![](_page_48_Picture_141.jpeg)

Il calcolo della lunghezza elastica del palo è stato condotto considerando la sola armatura del micropalo. Le verifiche strutturali sono state effettuate utilizzando le sollecitazioni di taglio massimo dell'Approccio 2. Il profilo tubolare adottato per la tipologia in esame è il seguente:

# **ø168,3 x 8,0**

![](_page_48_Picture_142.jpeg)

![](_page_48_Picture_143.jpeg)

![](_page_49_Picture_211.jpeg)

#### **VERIFICA ALLE FORZE ORIZZONTALI**

Momento massimo per carichi orizzontali (M): (Ipotesi di palo con testa impedita di ruotare)

$$
M = T / (2 \cdot b)
$$

$$
b = \sqrt[4]{\frac{k \cdot D}{4 \cdot E_{arm} \cdot J_{arm}}}
$$

$$
b = 1.060
$$
 (1/m)

Momento Massimo (M):

$$
M = 7.87 \quad (kN \, m)
$$

#### **VERIFICHE STRUTTURALI DEL MICROPALO**

#### **Acciaio S 275 (Fe 430)**

*Tensioni nel singolo micropalo*

$$
\sigma = N/Aarm + / - M/Warm
$$

$$
\tau = 2^*T/Aarm
$$

![](_page_49_Picture_212.jpeg)

$$
\sigma_{id}=(\sigma^2+3\ \tau^2)^{\,0,5}
$$

σ**id =** 101.12 *(N/mm <sup>2</sup> )* **verifica soddisfatta**

![](_page_50_Picture_201.jpeg)

## *10 VERIFICHE DELLA SUOLA DI FONDAZIONE*

## **10.1 Armatura minima**

L'armatura minima da prevedere deve essere calcolata considerando quanto indicato nelle NTC ai par. 4.1.6.1.1 e 7.4.6.2.1:

$$
A_{s\min} = 0.26 \cdot \frac{f_{cm}}{f_{yk}} \cdot b_t \cdot d
$$

Dove:

bt è la larghezza media della zona tesa

d è l'altezza utile della sezione

f<sub>ctm</sub> è il valore medio della resistenza a trazione assiale

fyk è il valore caratteristico della resistenza a trazione dell'armatura ordinaria

$$
\frac{1.4}{f_{yk}} < \rho < \rho_{compr} + \frac{3.5}{f_{yk}}
$$

Dove:

ρ è il rapporto geometrico relativo all'armatura tesa Atesa/b\*h

ρ compr è il rapporto geometrico relativo all'armatura compressa Acompr/b\*h

fyk è la tensione caratteristica di snervamento dell'acciaio in MPa

Dati della sezione

 $H = 65$  cm  $B = 135$  cm  $c = 5$  cm

![](_page_51_Picture_0.jpeg)

#### **RADDOPPIO LINEA CODOGNO – CREMONA – MANTOVA TRATTA PIADENA - MANTOVA**

![](_page_51_Picture_184.jpeg)

![](_page_51_Picture_185.jpeg)

In base a quanto su indicato come armatura minima si considerano:

5φ 20/m con area pari a = 15.71 cm2 / m= Aa superiori

5φ 20/m con area pari a = 15.71 cm2 / m= A'a inferiori

![](_page_51_Picture_186.jpeg)

Atot staffe = **83.73 cm<sup>2</sup>/ m** 

![](_page_52_Picture_248.jpeg)

## **10.2 Verifica strutturale**

Per la verifica delle armature si considera uno schema semplificativo, costituito da una trave incastrata nel setto in c.a. della barriera e caricata dalle forze concentrate in corrispondenza dei micropali compressi.

![](_page_52_Picture_249.jpeg)

Np= azione assiale sul palo<br>Vp= azione orizzontale sul p azione orizzontale sul palo

![](_page_52_Picture_250.jpeg)

Sollecitazioni all'incastro della mensola determinate dal palo più sollecitato

![](_page_52_Picture_251.jpeg)

Sollecitazioni al metro lineare di fondazione

![](_page_52_Picture_252.jpeg)

## *10.2.1 Verifiche SLU*

Per la verifica in direzione trasversale allo SLU si ricorre ad una sezione di larghezza unitaria: 100cmx65cm.

Trattandosi di una fondazione tozza si ricorre al meccanismo di **tirante – puntone.** 

Armature su entrambi i lembi: φ **20/15**

![](_page_53_Picture_0.jpeg)

#### **RADDOPPIO LINEA CODOGNO – CREMONA – MANTOVA TRATTA PIADENA - MANTOVA**

![](_page_53_Picture_372.jpeg)

![](_page_53_Figure_3.jpeg)

![](_page_53_Picture_373.jpeg)

*Figura 15: meccanismo di tirante-puntone* 

![](_page_53_Picture_374.jpeg)

![](_page_54_Picture_205.jpeg)

![](_page_54_Picture_206.jpeg)

#### *10.2.2 Verifiche SLE*

I valori di sollecitazione massimi per le combinazioni allo SLE riferiti ad 1m di fondazione sono le seguenti:

![](_page_54_Picture_207.jpeg)

Al fine di assicurare la funzionalità e la durabilità delle strutture in c.a. è necessario non superare uno stato limite di fessurazione adeguato alle condizioni ambientali, alle sollecitazioni agenti ed alla sensibilità delle armature alla corrosione.

Si distinguono i seguenti stati limite:

a) Stato limite di formazione delle fessure, nel quale, per la combinazione di azioni prescelta, la tensione normale di trazione nella fibra più sollecitata vale:

$$
\sigma_f = f_{\text{tem}}/1,2
$$

con:

 $f_{\text{ctm}} = 0.30 \cdot f_{\text{ck}}^{(2/3)} = 0.30 \cdot 29.05^{(2/3)} = 2.84 \text{ N/mm}^2$ 

b) Stato limite di apertura delle fessure, nel quale, per la combinazione di azioni prescelta il valore limite di apertura della fessura è pari ad uno dei seguenti valori:

 $W_1 = 0.2$  mm  $W_2 = 0.3$  mm  $W_3 = 0.4$  mm

Le condizioni ambientali, ai fini della protezione dalla corrosione delle armature metalliche, possono essere suddivise secondo quanto riportato nella tabella seguente, estratta dalle NTC 2018:

|                  | <b>CONDIZIONI AMBIENTALI   CLASSE DI ESPOSIZIONE</b> |
|------------------|------------------------------------------------------|
| Ordinarie        | X0, XC1, XC2, XC3, XF1                               |
| Aggressive       | XC4, XD1, XS1, XA1, XA2, XF2, XF3                    |
| Molto aggressive | XD2, XD3, XS2, XS3, XA3, XF4                         |

Tabella 4.1.III - Descrizione delle condizioni ambientali

![](_page_55_Picture_0.jpeg)

Nel caso di specie la condizione di riferimento è "aggressiva" propria di una classe di esposizione XC4.

Si prendono in considerazione le seguenti combinazioni di carico:

- combinazione quasi permanente
- combinazione frequente

![](_page_55_Picture_185.jpeg)

Le armature sono classificate come *"armature poco sensibili".* 

#### **Stato limite di formazione delle fessure**

Il valore di calcolo di apertura delle delle fessure W<sub>K</sub> non deve superare i valori nominali W<sub>1</sub> = 0.2 mm, W<sub>2</sub> = 0.3 mm,  $W_3 = 0.4$  mm.

Il valore di calcolo è dato da:

$$
W_K = 1.7 W_m
$$

dove Wm rappresenta l'ampiezza media delle fessure calcolata come prodotto della deformazione media delle barre d'armatura εsm per la media fra le fessure ∆m.

Per il calcolo delle grandezze descritte vanno utilizzati criteri consolidati riportati nella letteratura tecnica.

Secondo la simbologia dell'EC2 l'ampiezza  $W_K$  vale:

$$
W_K = \beta S_{rm} \, \epsilon_{sm}
$$

in cui:

Srm: interasse medio finale delle lesioni (fessurazione stabilizzata);

 $\varepsilon_{\rm sm}$ : deformazione media delle barre di acciaio;

β: coefficiente che trasforma l'ampiezza media delle lesioni nel valore di calcolo pari ad un valore compreso fra 1.30 ed 1.70 relativamente a spessori variabili fra 300 mm e 800 mm;

εsm: si calcola con la relazione:

![](_page_56_Picture_0.jpeg)

$$
\epsilon_{\text{sm}} = \sigma_{\text{s}}/E_{\text{s}}\left(1\text{-}\beta_1\,\beta_2\,(\sigma_{\text{ST}}/\,\sigma_{\text{s}})^2\right.
$$

con:

σs: tensione nell'armatura tesa calcolata considerando la sezione fessurata (II stadio);

σST: tensione nell'armatura tesa calcolata considerando la sezione fessurata (II stadio) considerando la condizione di carico che causa la prima fessurazione;

 $β<sub>1</sub> = 1$  per barre ad aderenza migliorata;

β2 coefficiente dipendente dalla durata del carico;

L'espressione di Srm accolta dalla normativa italiana è la seguente:

$$
S_{rm} = 2(c+s/10) + K_1K_2 \, \phi/\rho_r
$$

c: copriferro

s: interasse delle barre

K1: 0.40 (barre ad aderenza migliorata)

 $K_2$ : 0.125 (flessione pura) – 0.25 (trazione pura)

Il controllo dell'ampiezza delle lesioni consiste nell'accertare la validità della seguente disuguaglianza:

 $W_K < W_{lim}$ 

in cui:

 $W_K$ : è l'ampiezza di calcolo della lesione;

Wlim: è il valore nominale limite dell'ampiezza dalla lesione che è specificato dalle norme in base alle condizioni ambientali;

#### *Stato limite di formazione delle fessure*

La formazione delle fessure avviene quando la tensione normale di trazione della fibra più sollecitata vale:

$$
\sigma_f
$$
= f<sub>ctm</sub> /1,2 = - 2.94 MPa.

#### *Verifica delle tensioni di esercizio*

Si procede inoltre con la verifica tensionale per la combinazione rara per cui deve risultare che:

![](_page_57_Picture_167.jpeg)

 $\sigma_{c,max}$ < 0,55\*fck = 16.89 MPa per la combinazione rara

 $\sigma_{c,max}$ < 0,40\*fck = 12.28 MPa per la combinazione quasi permanente

![](_page_57_Figure_3.jpeg)

#### **COMBINAZIONI RARE IN ESERCIZIO - VERIFICA MASSIME TENSIONI NORMALI**

![](_page_57_Picture_168.jpeg)

#### **COMBINAZIONI RARE IN ESERCIZIO - VERIFICA APERTURA FESSURE (NTC/EC2)**

![](_page_57_Picture_169.jpeg)

![](_page_58_Picture_114.jpeg)

## *11 CONCLUSIONI*

Dalle verifiche effettuate si può concludere come il tipologico di progetto adottato risponda correttamente a tutti i requisiti di resistenza con opportuno margine di sicurezza. Tutte le tipologie di barriere adottate lungo l'opera che ricadono tra l'H0 e l'H7 e per le quali non è stata effettuata specifica analisi possono essere rappresentate dal tipologico analizzato e garantiscono coefficienti di sicurezza maggiori rispetto a quelli riportati nel presente documento.

L'analisi critica dei risultati e dei parametri di controllo associata al confronto con verifiche di massima eseguite manualmente porta a confermare la validità dei risultati.

Dovrà essere posta attenzione alle effettive misure dello stato di fatto in modo da posizionare la struttura in oggetto in maniera conforme alle indicazioni di progetto.